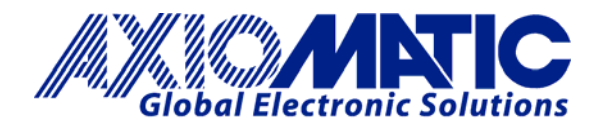

**USER MANUAL UMAX020507** 

# **Quad with CAN, SAE J1939**

# **USER MANUAL**

**P/N: AX020503, 1% Accurate I/O, +5Vref at 10mA, 250 kbps** 

**P/N: AX020507, 3% Accurate I/O, +5Vref at 50mA, 250 kbps** 

**P/N: AX020508, 3% Accurate I/O, +5Vref @ 50 mA, 500 kbps** 

## **VERSION HISTORY**

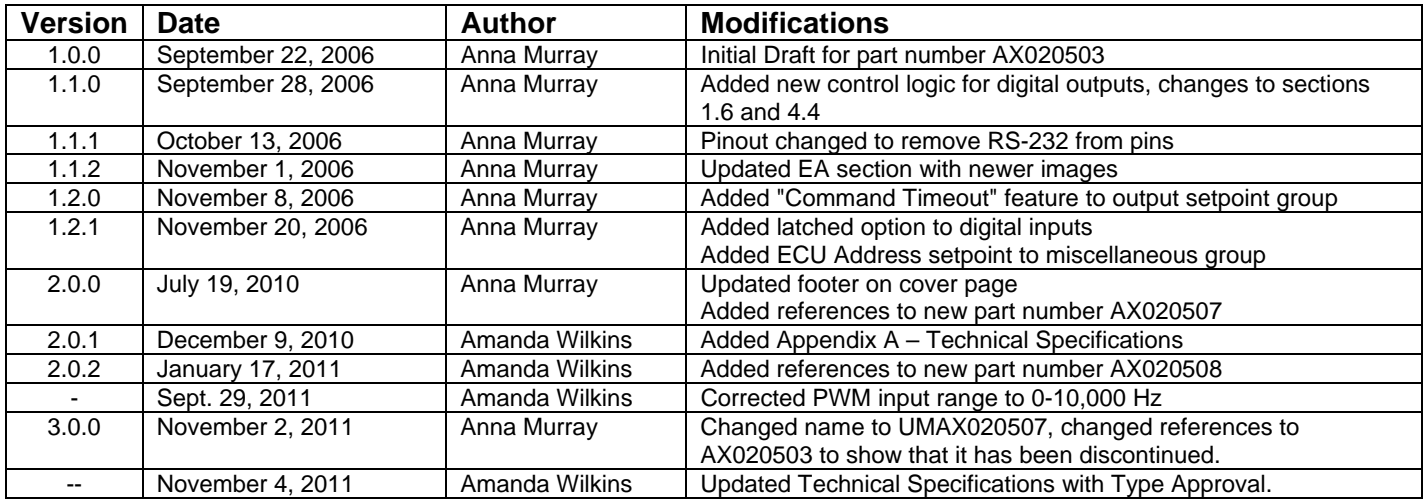

## **ACCRONYMS**

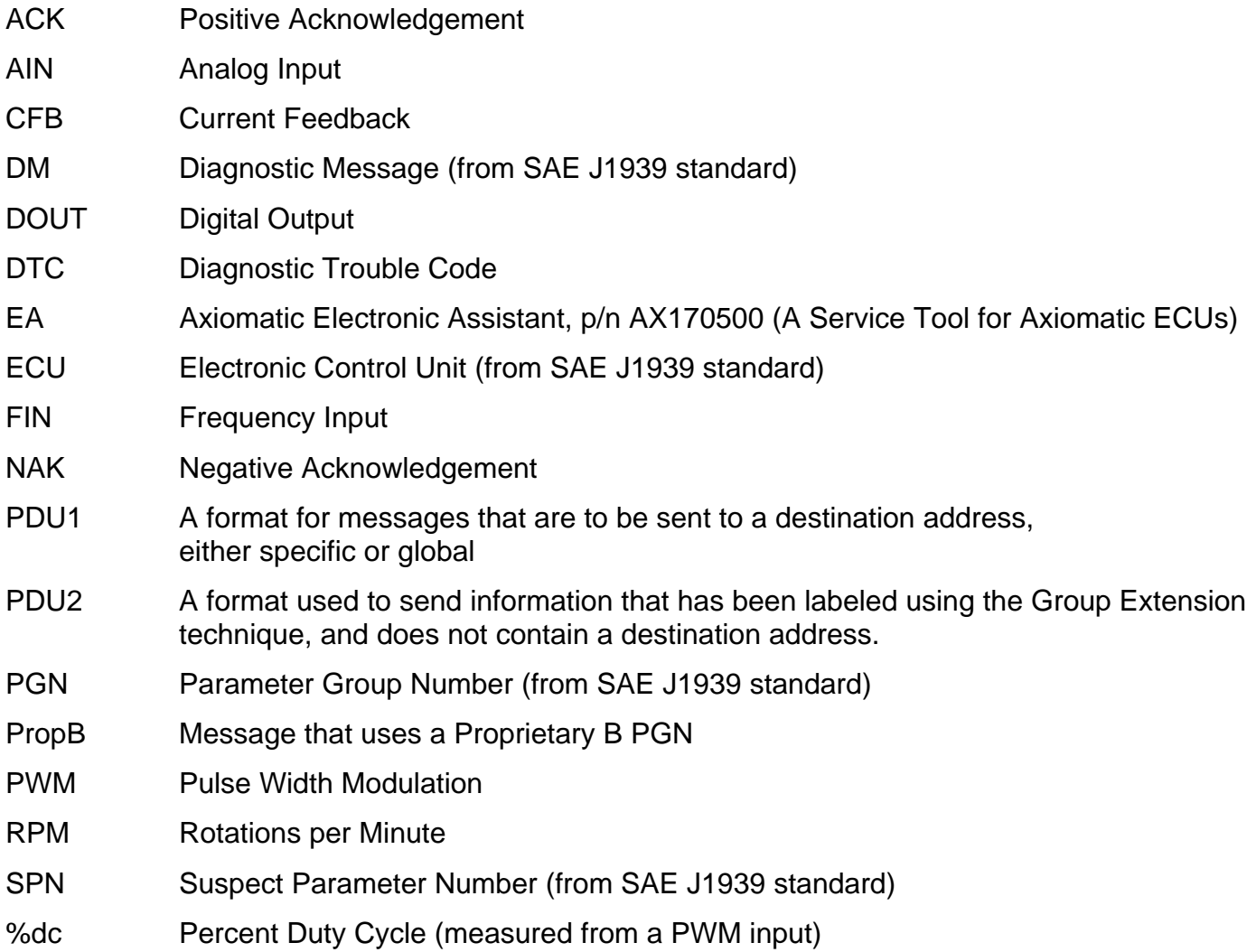

## **TABLE OF CONTENTS**

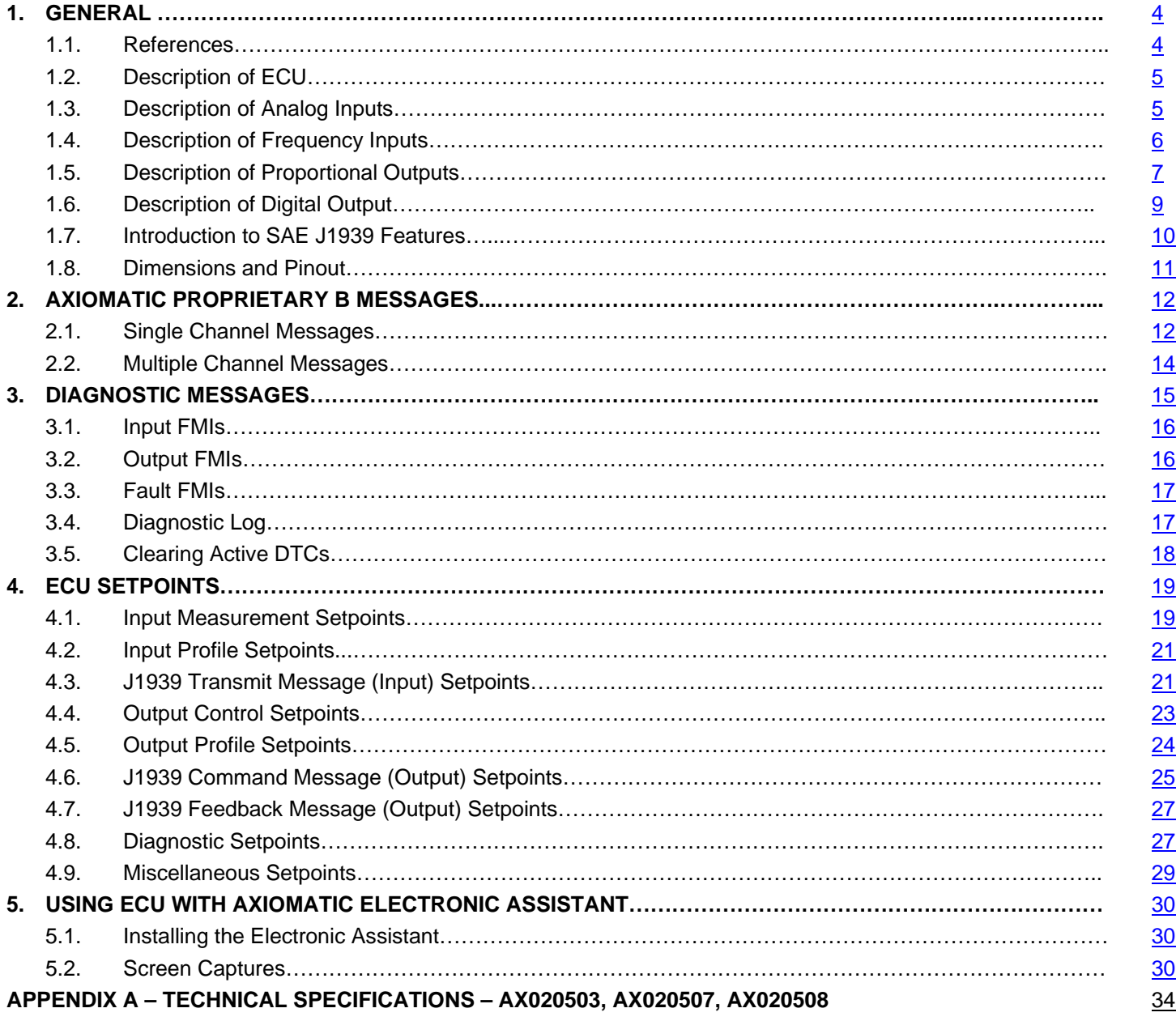

## **LIST OF FIGURES**

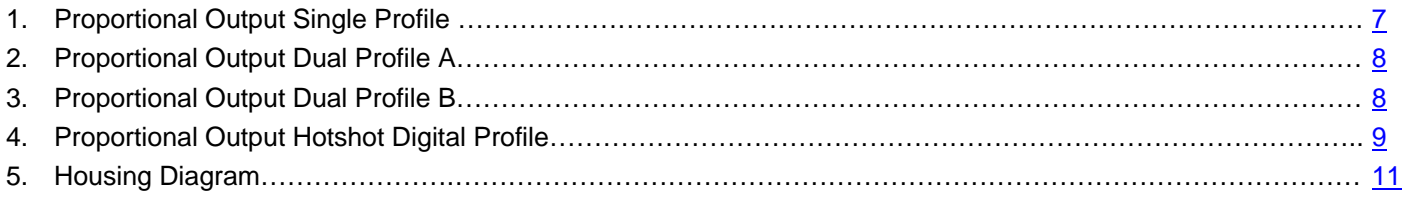

## **1. GENERAL**

## **1.1. References**

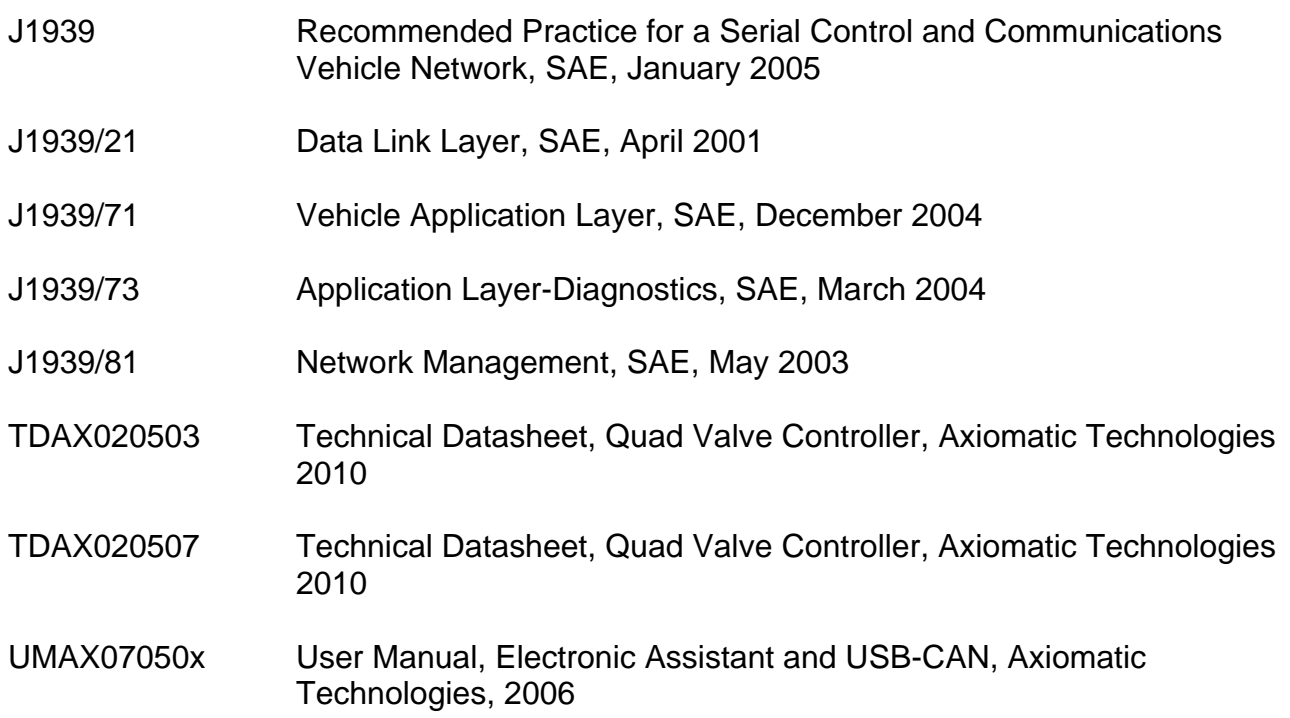

## **1.2. Description of ECU**

The Quad electronic control unit (ECU) is a device intended to provide control of up to four proportional outputs over a J1939 network. There is in addition to the four outputs a digital output. The ECU also has four 'analog' inputs and two 'frequency' inputs. Each can be configured to measure the input value, and send the data to an SAE J1939 CAN network. In addition, any output on the ECU could be configured to use any of the on board inputs as either a control signal or an enable signal, instead of taking the control information from the CAN bus.

Both part numbers AX020503 and AX020507 are functionally identical. The AX020507 has +/- 3% tolerances on the I/O, and the +5Vref can source up to 50mA combined. On the AX020503, the +5Vref can only source up to 10mA before it starts to de-rate. The AX020503 has been superseded by the AX020507, and is only mentioned in this manual for serviceability. This product is no longer available.

#### **1.3. Description of Analog Inputs**

Each analog input can be configured for any one of the following options, and the properties and behavior of the input in each mode is described below. See section 4.1 for more information.

- Input Disabled: The input is not used, and no CAN messages associated with this channel will be sent to the network.
- 0 to 5 Volt: The input is configured to accept a voltage input in the range of 0 to 5V. Signals above 5V will be rectified to 5V.The ECU will interpret the offset in volts and the resolution setpoint as V/bit, when sending the message. Error detection setpoints will be interpreted in volts.
- 0 to 10 Volt: The input is configured to accept a voltage input in the range of 0 to 10V. Signals above 10V will be rectified to 10V.The ECU will interpret the offset in volts and the resolution setpoint as V/bit, when sending the message. Error detection setpoints will be interpreted in volts.
- 0(4) to 20 Milliamp: The input is configured to accept a current input in the range of 0 to 20 mA. Signals above 20mA will be rectified to 20mA.The ECU will interpret the offset in milliamps and the resolution setpoint as mA/bit, when sending the message. Error detection setpoints will be interpreted in milliamps.
- Digital: The input is configured to read the state of a digital input. The input can be configured for either an active high input (switch is connected to a +V signal when ON) or an active low input (switch is connected to a GND signal when ON) using the "DIN Active Level" setpoint. The ECU will interpret the offset as a state (OFF=0 or ON=1) and the resolution setpoint as state/bit, when sending the message. Error detection setpoints are not used, since error detection is not possible in this mode.

## **1.4. Description of Frequency Inputs**

Each frequency input can be configured for any one of the following options, and the properties and behavior of the input in each mode is described below. See section 4.1 for more information.

- Input Disabled: The input is not used, and no CAN messages associated with this channel will be sent to the network.
- PWM Duty Cycle: The input is configured to measure the duty cycle of a pulse width modulated (PWM) signal in the range of 0 to 100%dc. The ECU will interpret the offset in percent duty cycle (%dc) and the resolution setpoint as %dc/bit, when sending the message. Error detection setpoints will be interpreted in %dc.
- Frequency/RPM: The input is configured to count the number of pulse that occur over the period of the Measuring Window setpoint, and calculate the frequency of the pulses. If the Pulse per Revolution setpoint is zero, the ECU will interpret the offset in hertz and the resolution setpoint as Hz/bit, when sending the message. Error detection setpoints will be interpreted in hertz. If the Pulse per Revolution setpoint is non-zero the frequency will be converted into an RPM input. The ECU will interpret the offset in rotations per minute (RPM) and the resolution setpoint as RPM/bit, when sending the message. Error detection setpoints will be interpreted in RPM.
- 16-bit Counter: The input is configured to count pulses on the input until the value in the Measuring Window setpoint is reached. While the counter is active, a timer with a 1ms resolution is running in the background. When the count has been reached, the value in the 1ms timer is captured and updated to the input feedback variable. The timer is reset until the count value once again reaches the Measuring Window. Input and error detection setpoints are not used, since error detection is not possible in this mode, and a counter input cannot be used to control an output.

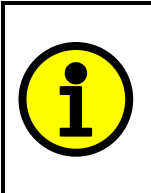

**NOTE: The difference between Frequency and Counter mode is that the Frequency mode measures the number of pulses that occur in the Measuring Window period and calculates frequency, while the counter gives the period of time (in milliseconds) it takes for the number of pulses in the Measuring Window to be read at the input.** 

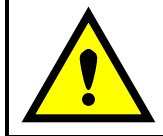

 **WARNING: If set to be a 16-bit counter, the input can no longer be used as either a control signal or an enable input to any of the outputs on the ECU.**

Digital: The input is configured to read the state of a digital input. The input can be configured for either an active high input (switch is connected to a  $+V$  signal when ON) or an active low input (switch is connected to a GND signal when ON) using the "DIN Active Level" setpoint. The ECU will interpret the offset as a state (OFF=0 or ON=1) and the resolution setpoint as state/bit, when sending the message. Error detection setpoints are not used, since error detection is not possible in this mode.

## **1.5. Description of Proportional Outputs**

The four proportional outputs are high side (sourcing) outputs that regulate the current through a solenoid to accurately control the response of proportional valves. Each output is individually protected against an overcurrent and short circuit. Each output provides a feedback signal to the processor that can be read via the J1939 network for diagnostic purposes. The controller can also detect and flag overcurrent and open circuit loads.

Each proportional output can be configured for either of the following options, and the properties and behavior of the output in each mode is described below.

Proportional The output current is proportional to the control input signal. If the control signal is one of the inputs on the board, then there are up to six output profiles that can be selected to determine how the output will react to a change at the input. See the graphs below for a description of the profiles.

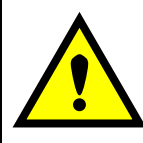

 **WARNING: If the control input is set to a Digital type, the output will simply ramp up to the maximum current when the input is ON, and ramp down to zero when the output is OFF.**

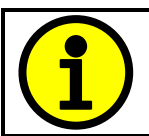

 **NOTE: For outputs that are controlled using a J1939 Command Message, only the "Single Profile" responses will be used (single or dual slope)** 

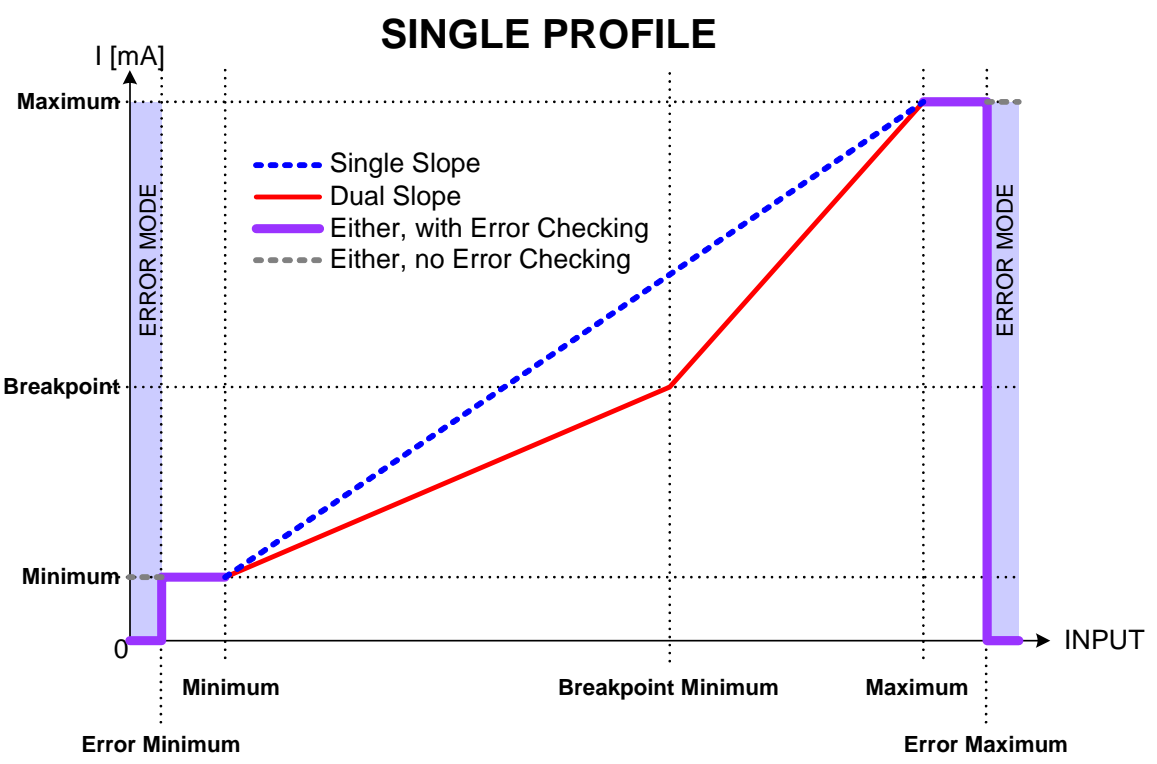

*Figure 1 – Proportional Output Single Profile* 

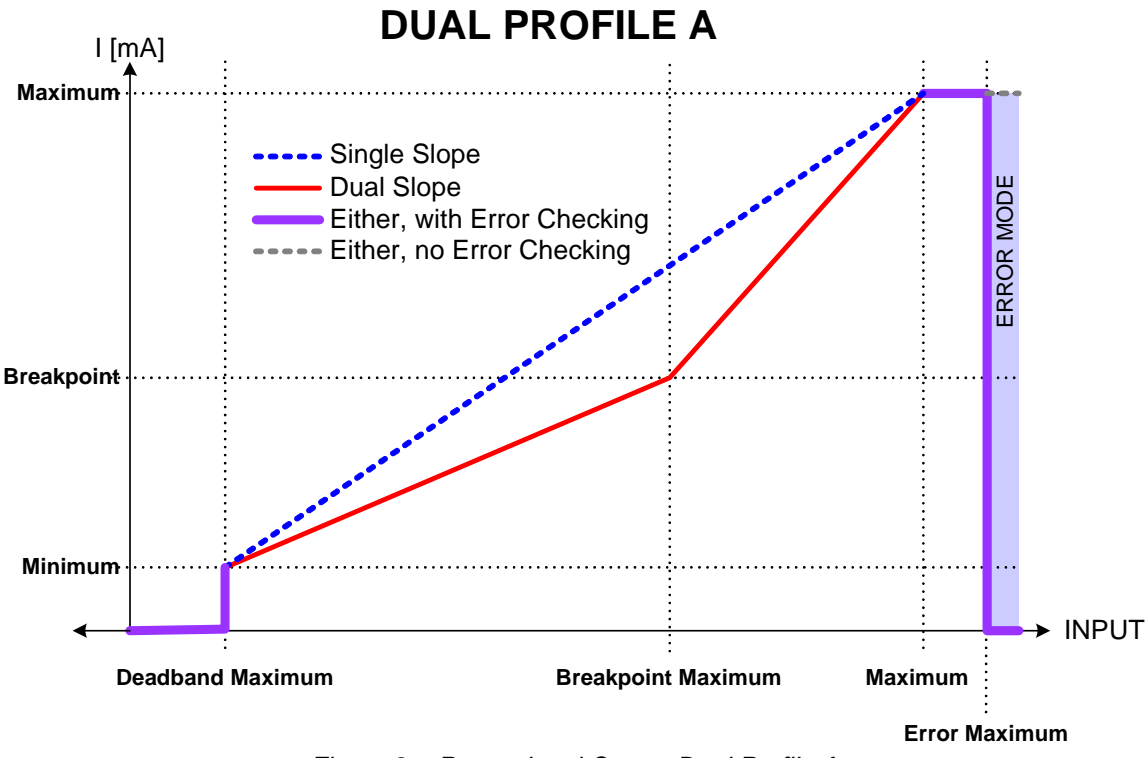

*Figure 2 – Proportional Output Dual Profile A* 

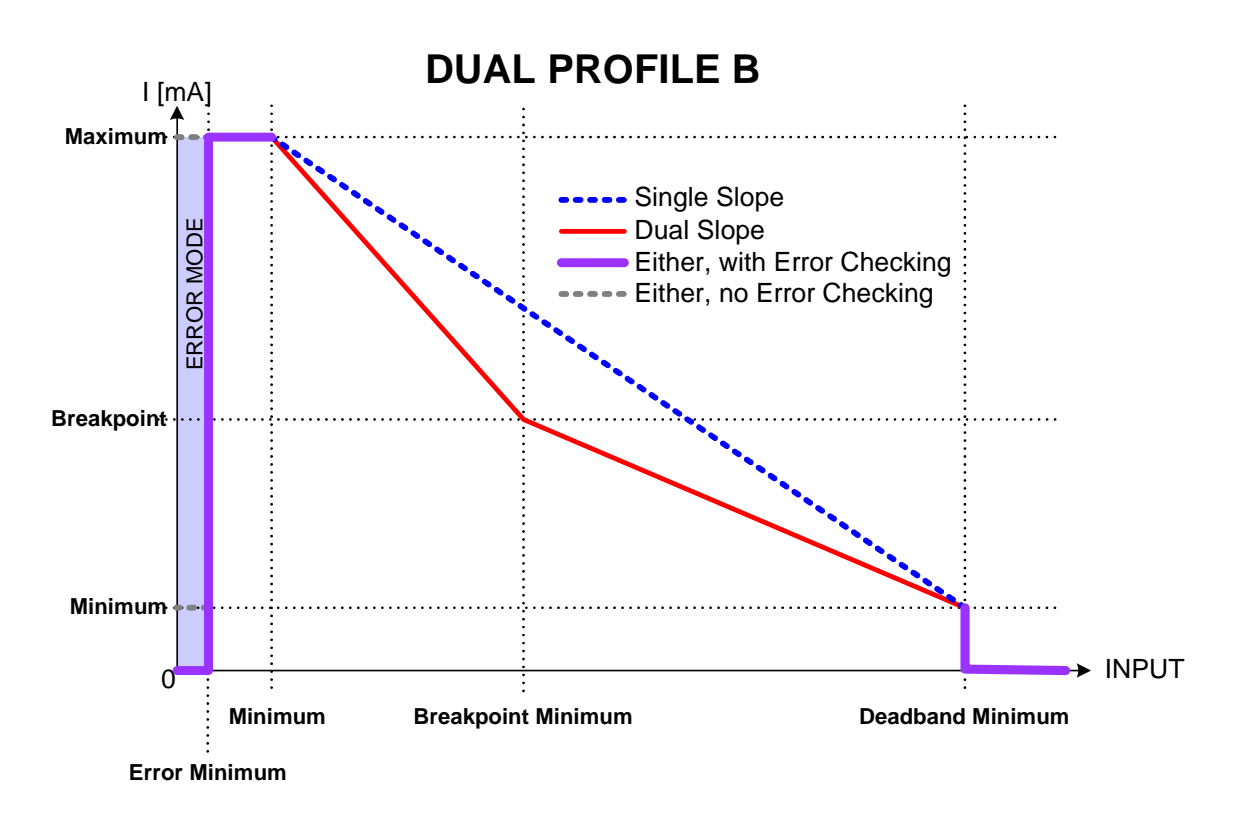

*Figure 3 – Proportional Output Dual Profile B*

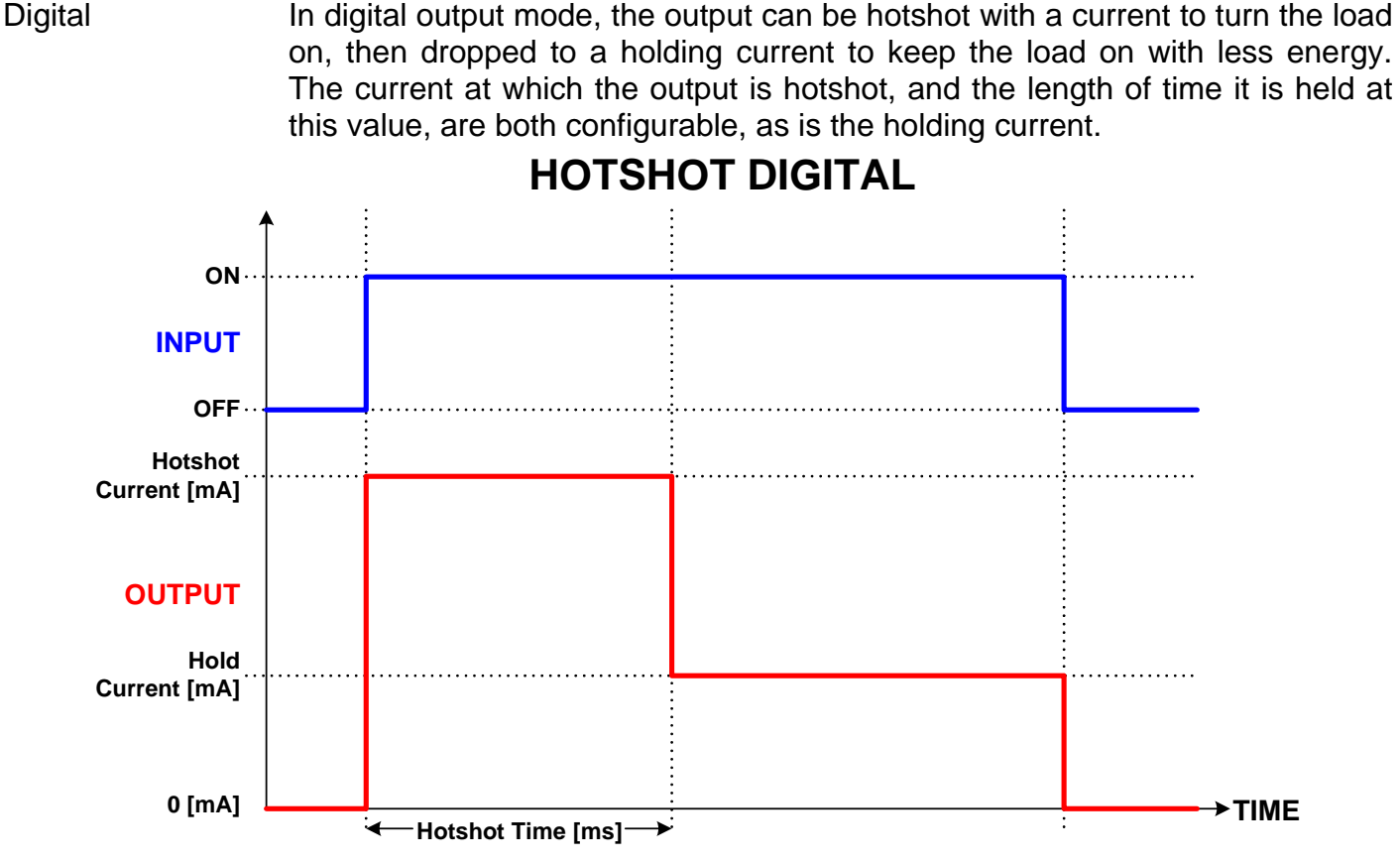

*Figure 4 – Proportional Output Hotshot Digital Profile*

## **1.6. Description of Digital Output**

The digital output is a high side (sourcing) switch that connects the load to the power supply voltage when the output is ON. It is a simple ON/OFF output, so the hotshot/holding current graph in Figure 4 does NOT apply.

It is protected against an overcurrent or short circuit, and can indicate an open circuit. The controller will recognize a problem at DOUT, but it cannot distinguish between open or short, so it will simply flag that a fault exists.

## **Digital Output Logic** (applies to all output channels)

If an output is configured for a digital type, and is controlled by an input NOT configured as a digital input, then the output will respond as per the setting in the "Output Response" setpoint. (see section 4.4)

If an On/Off input response is selected, an Input is ON when the input is greater than or equal to the Maximum Input setpoint and OFF when the input is less than or equal to the Minimum Input setpoint. Input values between these two limits will have no affect on the state of the input. The output state will equal the input state (Input  $ON = OutputON$ ).

If an Output will be ON or OFF depending on whether an input is inside or outside of its range, the range is determined by the values in the Minimum Deadband and Maximum Deadband setpoints of the input. (Minimum Deadband <= Range <= Maximum Deadband)

When a Dual Input response is selected for a digital output, then the Enable Input for that output channel can be used as the second control input.

## **1.7. Introduction to SAE J1939 Features**

The software was designed to provide flexibility to the user with respect to messages sent to and from the ECU by providing:

- Configurable ECU Instance in the NAME (to allow multiple ECUs on the same network)
- Configurable Input Parameters
- Configurable Output Parameters
- Configurable PGN and Data Parameters
- Configurable Diagnostic Messaging Parameters, as required
- Diagnostic Log, maintained in non-volatile memory

*Note: Configurable parameters are also called setpoints* 

## *This document assumes the reader is familiar with the SAE J1939 standard. Terminology from the standard is used, but is not described in this document.*

The ECU is compliant with the standard SAE J1939, and supports the following PGNs from the standard.

## **From J1939-21 - Data Link Layer**

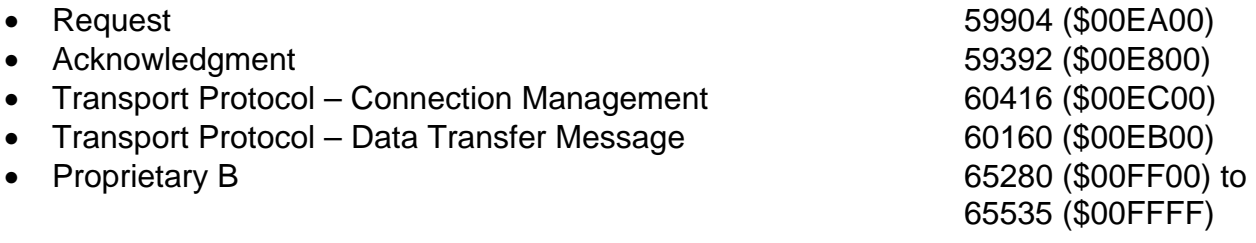

*Note 1: the user could also configure an input channel to send messages to another node using the Proprietary A PGN, 61184 (\$00EF00)* 

*Note 2: See Section 2, "Axiomatic Proprietary B Messages," for the description of how data is sent when using a Proprietary B PGN* 

## **From J1939-73 - Diagnostics**

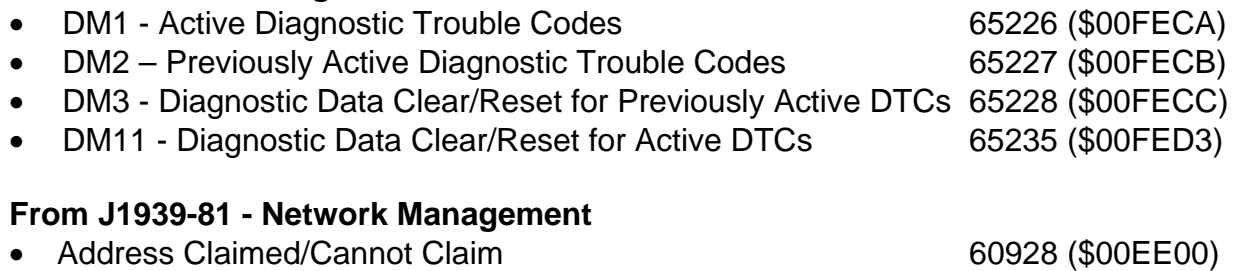

• Commanded Address 65240 (\$00FED8)

## **From J1939-71 – Vehicle Application Layer**

None of the application layer PGNs are supported as part of the default configurations. However, the user could configure any of the inputs messages to be sent using a PGN from this section, or for any of the outputs to respond to a command message with a PGN from this section.

### **1.8. Dimensions and Pinout**

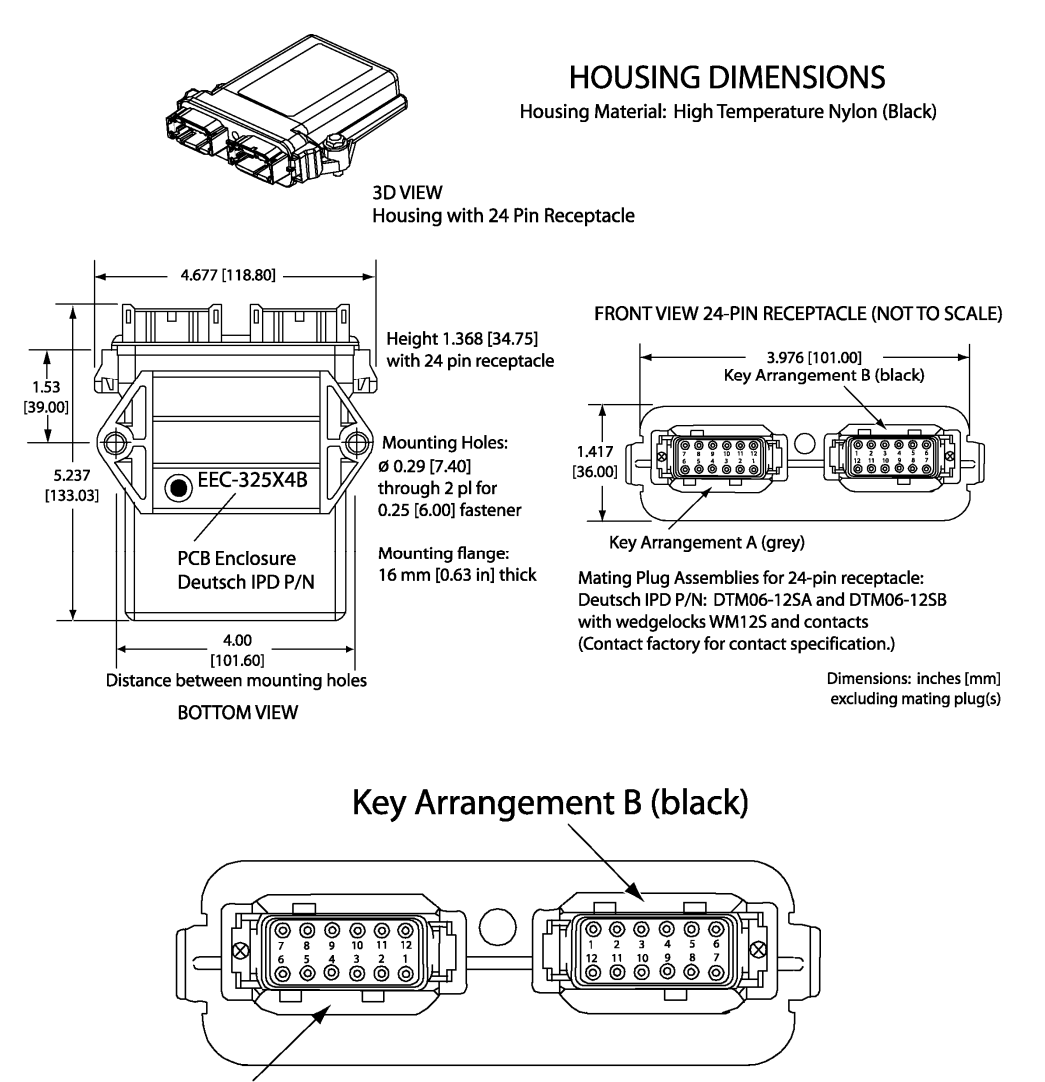

Key Arrangement A (grey)

## **FRONT VIEW 24 PIN RECEPTACLE**

*Figure 5 – Housing Diagram*

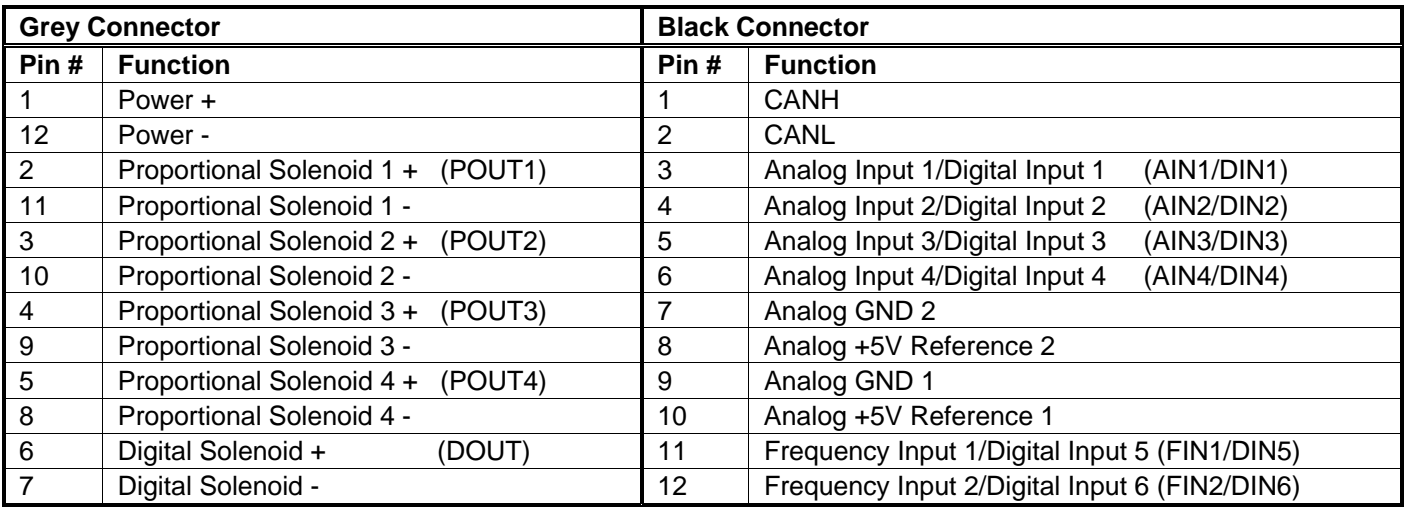

## **2. AXIOMATIC PROPRIETARY B MESSAGES**

Any input or output on the controller by default uses a Proprietary B message to send data to the network bus. Axiomatic employs a simple scheme to allow Axiomatic controllers to communicate with each other using PropB messages.

See sections 4.3 and 4.7 for a complete description of the transmitted J1939 Message setpoints and how changing them will affect the messages sent to the network for each input (measured value) or output (current feedback) channel.

See section 4.6 for a complete description of the received J1939 Message setpoints, and how changing them will affect how the ECU interprets the data in the command messages for each output channel.

#### **2.1. Single Channel Messages**

For any Proprietary B PGN that is used to send data associated with only one channel, the format of the data in the message will be as described below.

The PropB message structure for this controller is as defined below.

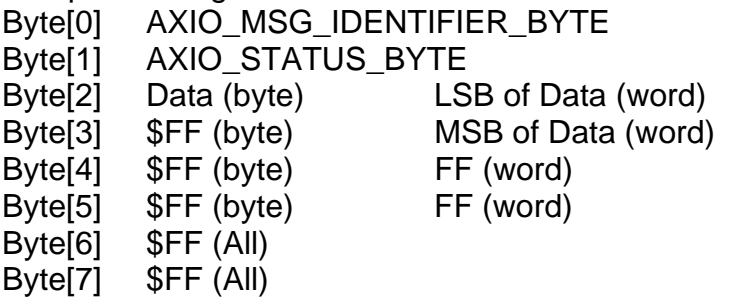

LSB of Data (dword) Second LSB of Data (dword) Second MSB of Data (dword) MSB of Data (dword)

*Note1: Least Significant Byte = LSB, Most Significant Byte = MSB Note2: \$xx represents a hexadecimal value, \$FF = Not Used/Don't Care Note3: byte = unsigned char, word = unsigned int, dword = unsigned long Note4: A PropB message is always sent with 8 bytes of data* 

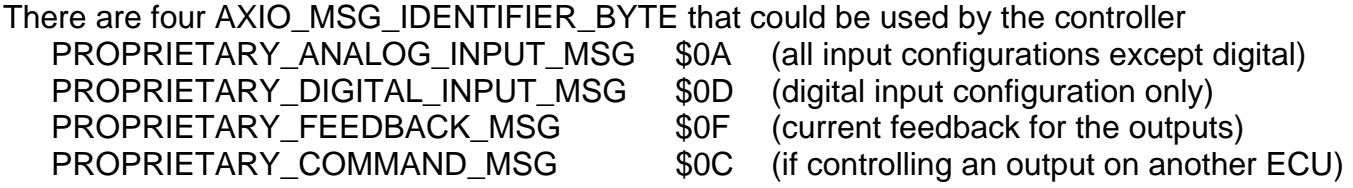

There are four possible states of the AXIO\_STATUS\_BYTE

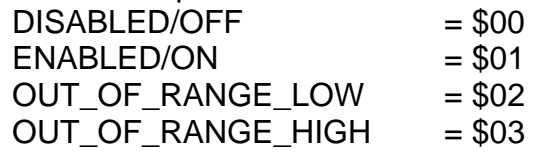

This scheme could be used to tell another Axiomatic ECU that there is an error at the input, even if diagnostic messaging is not enabled for that input channel. For command messages, the status byte must be \$01 for the corresponding output to come on. Even if a non-zero value is present in data portion of the message, the output will not be turned on, unless enabled by a valid input signal.

If an output's "Command PGN" is a PropB PGN and if the "Axiomatic Proprietary B scheme is used" is set to TRUE, the ECU uses the Axiomatic Proprietary B scheme when interpreting the data in the message. In this case, if the AXIO MSG IDENTIFIER BYTE is not set to \$0C (command) the message is ignored. If the AXIO\_STATUS\_BYTE is not set to \$01 (enabled) the output logic state will be set to OFF, regardless of the rest of the data in the message. If the status is set to \$01, then the data in the message will determine the state of the output logic.

An output's current feedback message is always sent using a PropB PGN. **The data is always sent as a word (2 bytes) with a resolution of 1mA/bit.** If and only if the "Axiomatic Proprietary B scheme is used" is set to TRUE, then the Axiomatic Proprietary scheme is used. If an open circuit is detected when the output is supposed to be on, the AXIO STATUS BYTE is set to \$02 (out of range low) and if an overcurrent is detected, it is set to \$03 (out of range high). Otherwise, the status byte reflects the state of the output LOGIC ( $$00 = \text{Off}, $01 = \text{On}$ ), and the data will reflect the current measured through the load.

#### Example 1: Analog Input Measured Message

An input channel is configured for a 0-5V input, and will send the data to the bus using PGN 65280. The value is sent as a word with a resolution of 0.001V/bit. The actual value measured by the controller for this input is 2.522V. The message sent to the bus is as shown below in Hex. *29 Bit ID #bytes ID Status Value*  18FF0080 8 0A 01 DA 09 FF FF FF FF

#### Example 2: Digital Input Measured Message

An input channel is configured for a digital input, and will send the data to the bus using PGN 65281. The value is sent as a byte with a resolution of 1 state/bit. The actual value measured by the controller for this input is OFF. The message sent to the bus is as shown below in Hex. Note that the Status byte indicates that the input is OK (will always be \$01 for a digital input) while the data shows that the input state is off.

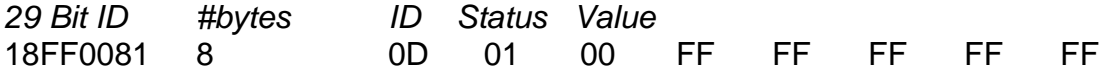

#### Example 3: Frequency Input Command Message

An input channel is configured as a PWM input, and will be used to command the state of an output. The data will be sent to the bus using PGN 65282, and will be sent with a resolution of 0.1%dc/bit. The actual value measured by the controller for this input is 82.3% duty cycle. The message sent to the bus is as shown below in Hex.

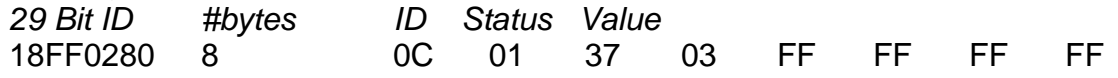

The same input is set up such that any input value below 5% will be seen as an error. The actual value measured by the controller for this input is 2.7% duty cycle. In this case, the output will be commanded off, rather than set to the minimum input. The message sent to the bus is as shown below in Hex.

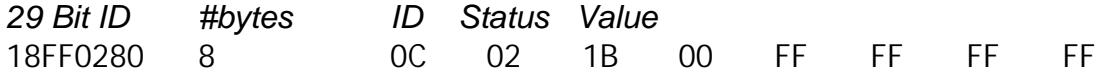

Example 4: Output Feedback Message

An output channel is configured to periodically send the current feedback message to the network. The data will be sent to the bus using PGN 65283 and, as mentioned above, it has a resolution of 1mA/bit. In this case, the output logic state is ON, and the current is measured at 1483mA. *29 Bit ID #bytes ID Status Value*  18FF0380 8 0F 01 CB 05 FF FF FF FF The same output detects an open circuit. In this case the message sent to the bus is as shown.

*29 Bit ID #bytes ID Status Value*  18FF0380 8 0F 02 00 00 FF FF FF FF

## **2.2. Multiple Channel Messages**

For any Proprietary B PGN that is used to send data associated with more than one channel, the format of the data in the message will be as described below. *The same will apply for all other PGNs shared by multiple channels.* 

The Repetition Rate of the message that will be sent to the bus will be the one from the LOWEST index channel. This means that if this channel has the repetition set to zero, the message will NOT be sent to the bus, even if other higher number channels with the same Transmit PGN have a nonzero repetition rate.

Each channel will use its own resolution and offset for the data.

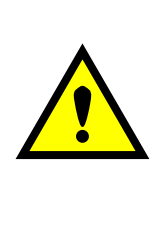

 WARNING: If more than one channel sharing a PGN has the same data index into the array, the data from the HIGHEST channel will be sent. This problem will also be present if a 2 or 4 byte setpoint is indexed such that the higher bytes of the data will overlap with the data from another channel. If the WORD or DWORD data is from an input channel with lower number, the MSB (s) of the data will be overwritten. If it is from an input channel with a higher number, the MSB(s) of the data will overwrite the LSB(s) of the other channel.

*It is the responsibility of the user to ensure that this doesn't happen.* 

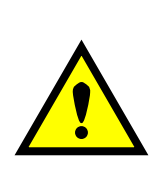

 WARNING: For Input messages, if the Axiomatic Proprietary B scheme is used, and the LOWEST index channel has its "Message Type" set to "Command", byte 0 of the message will always be \$0C, and byte 1 will always be set to \$01, even when the PGN is shared. If the Data Index of any of the input channels is set to 0 or 1, the measured data will be overwritten by the Axiomatic Proprietary B data.

*It is the responsibility of the user to ensure that this doesn't happen.* 

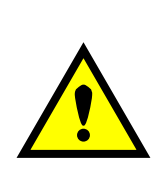

 WARNING: The ECU can only share the same PGN for the same type of messages. This means that an input measured message MUST NOT share a PGN with an output feedback message. If this happens, the ECU will not use the multiple channel message scheme described above, but rather send the PGN twice, once as the input message, and again as the feedback message.

*It is the responsibility of the user to ensure that this doesn't happen.* 

### **3. DIAGNOSTIC MESSAGES**

Each input or output channel could be configured to send diagnostic messages to the network if the I/O goes out of range, as described below. In addition to the I/O channels, one other type of fault can be reported to the network using diagnostic messaging, which is an Over Temperature (of the controller processor.) For the fault condition, there are two setpoints, one that will cause the fault condition to trigger, and the other that will clear the fault. The fault can also be set to disable the ECU (turns all outputs off) if the fault is detected.

If the Input Sensor Type setpoint is set to either 16-bit Counter or Digital, diagnostics are not permitted for that channel. Otherwise, whether or not faults will be detected for an input channel is dependent on the settings of the "Minimum Error" and "Maximum Error" setpoints. *If these are set to the limits of the range (i.e. 0V or 5V), then fault detection is not possible.* In this case, even if the "Generate Diagnostic Messages" setpoint is true, a DTC will never be created.

For outputs, faults are detected if the measured current differs from the setpoint current by more than 200mA. If the measured current is lower than expected, the controller treats it as an open circuit. If high than expected, the controller treats it as an overcurrent (short to GND) circuit. If the "Generate Diagnostic Messages" setpoint is true for that output, a DM1 message will be generated.

When sending an "Active Diagnostic Trouble Code" (DM1) or a "Previously Active Diagnostic Trouble Codes" (DM2) message, the controller will use the appropriate Diagnostic Trouble Code (DTC). As defined by the standard, this is a combination of the Suspect Parameter Number (SPN), the Failure Mode Indicator (FMI), Occurrence Count (OC) and the SPN Conversion Method (CM).

The CM used by the Axiomatic controller is the recommend setting of 0. The SPN is a configurable setpoint, as described in section 4.8. Note, however, if the SPN is left at the default value of zero, a DTC will never be created even if the "Generate Diagnostic Messages" setpoint is true. (An SPN=0 is a violation of the standard) Each input/output/fault channel will be associated with the appropriate FMIs, as described in sections 3.1, 3.2 and 3.3. The OC for any DTC will be stored in a non-volatile diagnostic log, as described in section 3.4.

If a previously inactive DTC becomes active, a DM1 will be sent immediately to reflect this. While there are any active DTCs in the controller, it will send the DM1 every second as per the standard. As soon as the last active DTC goes inactive, it will send a DM1 indicating that there are no more active DTCs, after which it will stop sending the DM1.

If there is more than one active DTC at any given time, the regular DM1 message will be sent using a multipacket Broadcast Announce Message (BAM). If the controller receives a request for a DM1 while this is true, it will send the multipacket message to the Requester Address using the Transport Protocol (TP).

Previously active DTCs (a non-zero OC) are available upon request for a DM2 message. If there is more than one previously active DTC, the multipacket DM2 will be sent to the Requester Address using the Transport Protocol (TP).

Version 3.0.0 **Preliminary Documentation – May be Subject to Change** 15-37 See section  $4.8$  for a complete description of the J1939 Diagnostic setpoints and how changing them will affect if and how Diagnostic Messages (DM) will be sent to the J1939 bus.

## **3.1. Input FMIs**

There are seven different FMIs that can be associated with the input channels, but a maximum of only two are possible for any channel at any given time. The type of FMI that will be associated with an input channel is dependant on the "Input Sensor Type", and the "Diagnostic Lamp Type" setpoints.

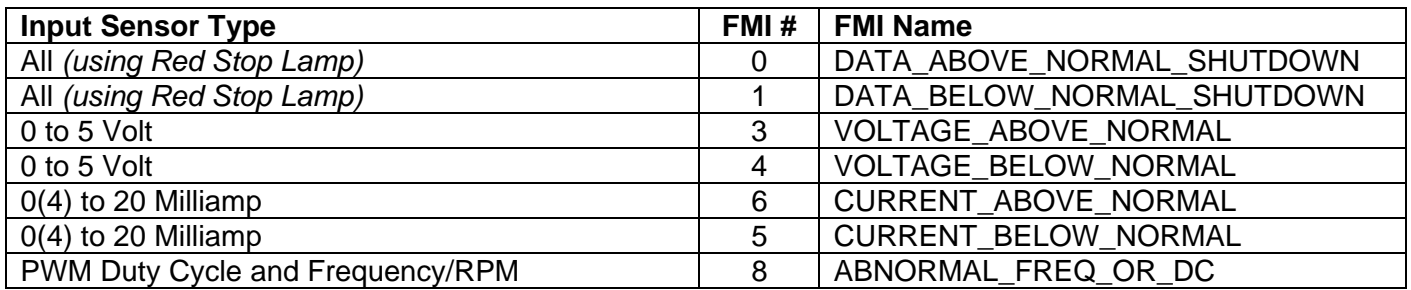

*Note: For Inputs configured as 16-Bit Counter or Digital, error detection is not possible*

If the LampType is the *Red Stop Lamp,* then, regardless of what type of input is used

- A value less than Minimum Error will generate a DATA\_BELOW\_NORMAL\_SHUTDOWN
- A value greater than Maximum Error will generate a DATA\_ABOVE\_NORMAL\_SHUTDOWN

Otherwise, for inputs configured as a voltage input

- A value less than Error Minimum will generate a VOLTAGE\_BELOW\_NORMAL
- A value greater than Error Maximum will generate a VOLTAGE\_ABOVE\_NORMAL

For inputs configured as a current input

- A value less than Error Minimum will generate a CURRENT BELOW NORMAL
- A value greater than Error Maximum will generate a CURRENT \_ABOVE\_NORMAL

For inputs configured as a PWM or Frequency/RPM input

- A value less than Error Minimum will generate a ABNORMAL\_FREQ\_OR\_DC
- A value greater than Error Maximum will generate a ABNORMAL\_FREQ\_OR\_DC

#### **3.2. Output FMIs**

There are five different FMIs that will be associated with the output channels, but a maximum of only two will be possible for any channel at any given time. The type of FMI that will be associated with an output channel will be dependant on the "Diagnostic Lamp Type" setpoint.

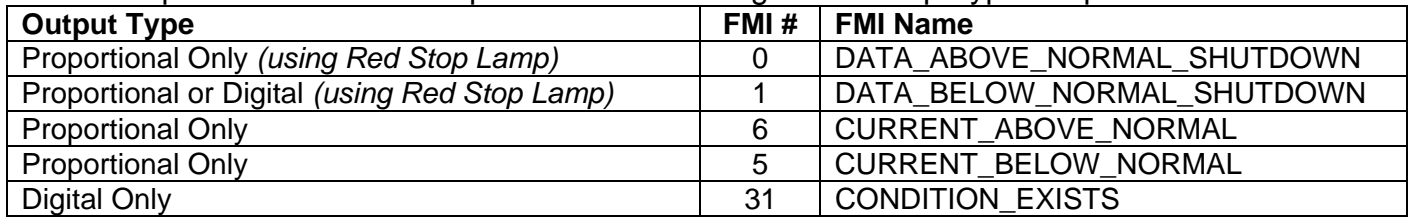

If the LampType is the *Red Stop Lamp,* then

- An open circuit on the output will generate a DATA\_BELOW\_NORMAL\_SHUTDOWN
- An short circuit on the output will generate a DATA\_ABOVE\_NORMAL\_SHUTDOWN
- A problem at the digital output (open or short circuit) will generate a DATA\_BELOW\_NORMAL\_SHUTDOWN

Otherwise for Proportional Outputs (POUT1 to POUT4)

- An open circuit on the output will generate a CURRENT\_BELOW\_NORMAL
- An short circuit on the output will generate a CURRENT\_ABOVE\_NORMAL

### Otherwise for the Digital Output (DOUT)

• A problem at the digital output (open or short circuit) will generate a CONDITION EXISTS

### **3.3. Fault FMIs**

There are two different FMIs that can be associated with the fault, but a maximum of only one is possible at any given time. The type of FMI that will be associated with a fault is dependant on the "Diagnostic Lamp Type" setpoint.

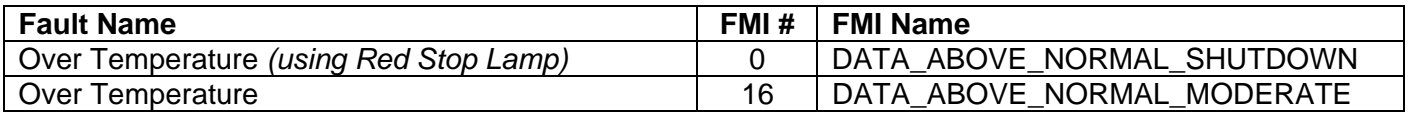

### **3.4. Diagnostic Log**

In order to support requests for DM2, the controller stores diagnostic data in a non-volatile log. There are two diagnostic log entries associated with each input or output channel and one per fault type. Each entry is a record of the SPN, FMI and OC for any fault that has occurred.

If the "Generate Diagnostic Messages" setpoint for the I/O channel is set to false, the OC for any DTCs for that channel will NOT be updated in the log, even if the controller detects the associated fault.

As soon as the controller detects a new (previously inactive) fault, it will start decrementing the delay timer for that channel. If the fault has remained present during the delay time, then the controller will set the DTC to active, and will increment the OC in the log. A DM1 will immediately be generated that includes the new DTC. While there are any active DTCs, a DM1 will be sent every second, as per the standard.

If the controller receives a request for a "Diagnostic Data Clear/Reset for Previously Active DTCs" (DM3) it will clear the OC of ALL the inactive DTCs in the log. The OC for active diagnostics is not changed.

If the user changes either the "SPN" or the "Diagnostic Lamp Type" setpoints, the diagnostic entries for that channel are updated, and the OC is set to zero.

## **3.5. Clearing Active DTCs**

The "Diagnostic Lamp Type" setpoint will not only determine what lamp is set in a DM1 or DM2, but also how active diagnostics will be cleared.

For input, output or fault channels that sets the *Protect Lamp* or *Amber Warning Lamp* when detecting a fault, if the fault goes away, then the controller automatically makes the SPN/FMI combination previously active, and will no longer include it in the DM1.

For an input error to be considered to have been cleared, the input must have either gone above the minimum error, or dropped below the maximum error, by the amount shown in the table below.

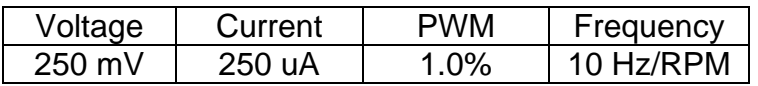

For an output error to be considered to have been cleared, the absolute difference between the setpoint current and measured feedback current must be less than or equal to 200mA.

For faults to be cleared, the measured value must pass beyond the "Value that clears the fault condition" setpoint.

However, for channels that set the *Red Stop Lamp*, DTCs are NOT automatically made inactive once the fault clears. Instead, they can only be cleared upon request for a "Diagnostic Data Clear/Reset for Active DTCs" (DM11).

Upon receiving a request for a DM11, the controller will check the status of all the active DTCs that set the *Red Stop Lamp*. If the fault is still present, then the DTC remains active. Otherwise, the DTC is made previously active, and it is no longer included in the DM1.

If any one of the *Red Stop Lamp* channels still has an active fault when the request for the DM11 is received, the controller will respond with a NAK, indicating that it was not able to complete the request. If, however, all the DTCs have now been made previously active, it will respond with an ACK.

If all the faults in the module are cleared at this point, i.e. all DTCs are now inactive, the controller will send a DM1 message indicating that there are no longer any active DTCs.

## **4.1. Input Measurement Setpoints**

There are six setpoints per channel that are associated with the input and how the data is measured. This section describes how changing these values could affect the measurement accuracy. *The input impedance for all input types is 10kΩ, except for 0(4)-20mA inputs which uses a 249Ω current sense resistor.* 

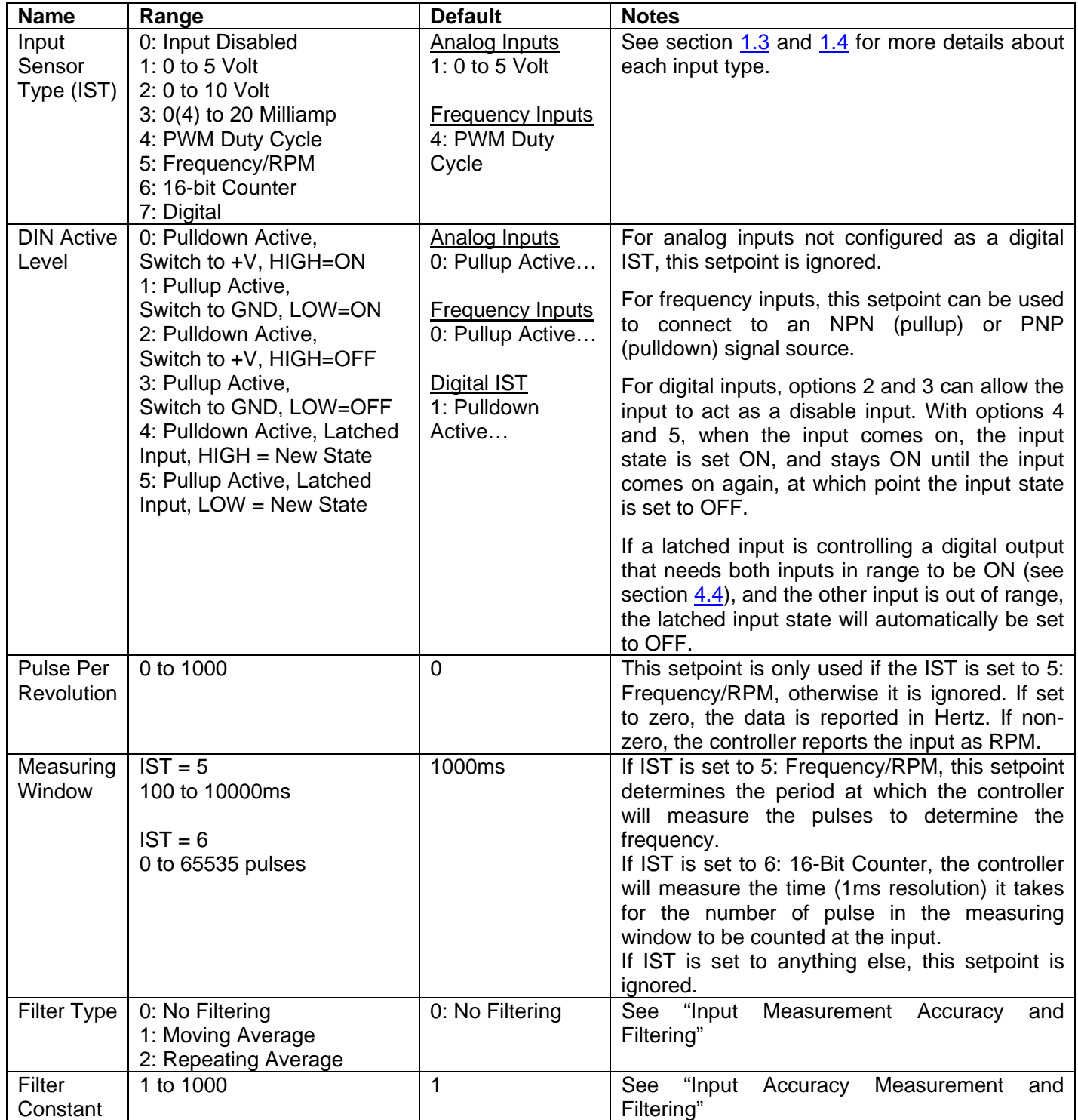

### **Input Measurement Accuracy and Filtering**

*All inputs, except for frequency and counter inputs, are sampled every 10ms.* The user can select the type of filter that is applied to the measured data, before it is transmitted to the bus. The available filters are:

- Filter Type  $0 = No$  Filter
- Filter Type 1 = Moving Average
- Filter Type 2 = Repeating Average

## *Calculation with no filter:*

Value = Input

When the message is sent to the bus, the data is simply a 'snapshot' of the value after the latest measurement taken by the AtoD converter or interrupt function.

*Calculation with the moving average filter:*

Value $_N$  = Value $_{N-1}$  +  $(Input - Value_{N-1})$ **FilterConstant** 

'Filter Constant' is another setpoint that can be adjusted by the user.

When the message is sent to the bus, the data is what was calculated in Value<sub>N</sub> after the latest measurement taken by the AtoD converter or interrupt function. Selecting the appropriate Filter Constant can reduce the effect of noise on the accuracy of the input measurements.

## *Calculation with the repeating average filter:*

Value =  $\frac{\sum$  Input<sub>N</sub> N

At every reading of the input value, it is added to the sum. At every  $N^{th}$  read, the sum is divided by N, and the result is saved for transmission to the bus. The value and counter will be set to zero for the next read. The value of N is stored in the 'Filter Constant' setpoint.

When the message is sent to the bus, the data is what was calculated in Value after the latest measurement taken by the AtoD converter or interrupt function.

## *Frequency and Counter Inputs*

Frequency and counter inputs are measured based on the value in the 'Measuring Window' setpoint. Filters are not available for these types of inputs, and the data in 'Filter Type' is ignored.

For frequency inputs, the sampling period should be selected to get the best resolution of the input, and thus more accurate measurements of the frequency. For example, a gear with 100 teeth rotating a 1200 RPM will have a high frequency of 2000 Hz, so sampling every 100ms will give an 'ideal' value of 200 pulses. If a couple of pulses are missed, and only 198 pulses are counted, the calculated RPM will be 1188, which is only a 1% error. However, that same gear rotating at only 300 RPM would give a 4% error if two pulses were missed in the 100ms measuring window.

## **4.2. Input Profile Setpoints**

There are six setpoints per channel that are associated with how the measured input will control a proportional output on the ECU. See the Figures 1, 2 and 3 in section 1.5 for more details about the output versus input profiles.

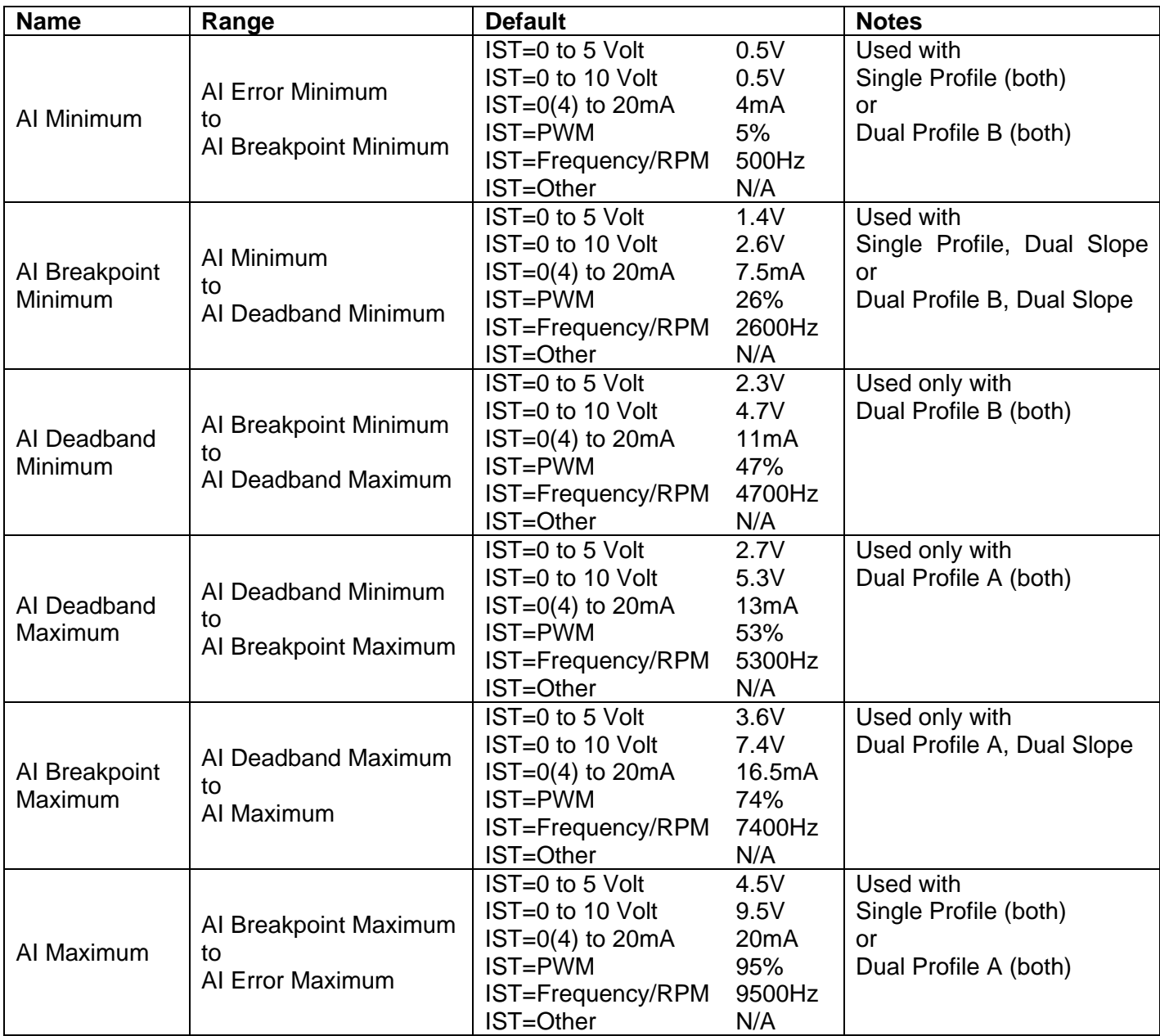

## **4.3. J1939 Transmit Message (Input) Setpoints**

There are nine setpoints per channel that are associated with the J1939 message that is sent to the network bus. The user should be familiar with the SAE J1939 standard, and select values for PGN/SPN combinations as appropriate from section J1939/71.

## **J1939 Message Options**

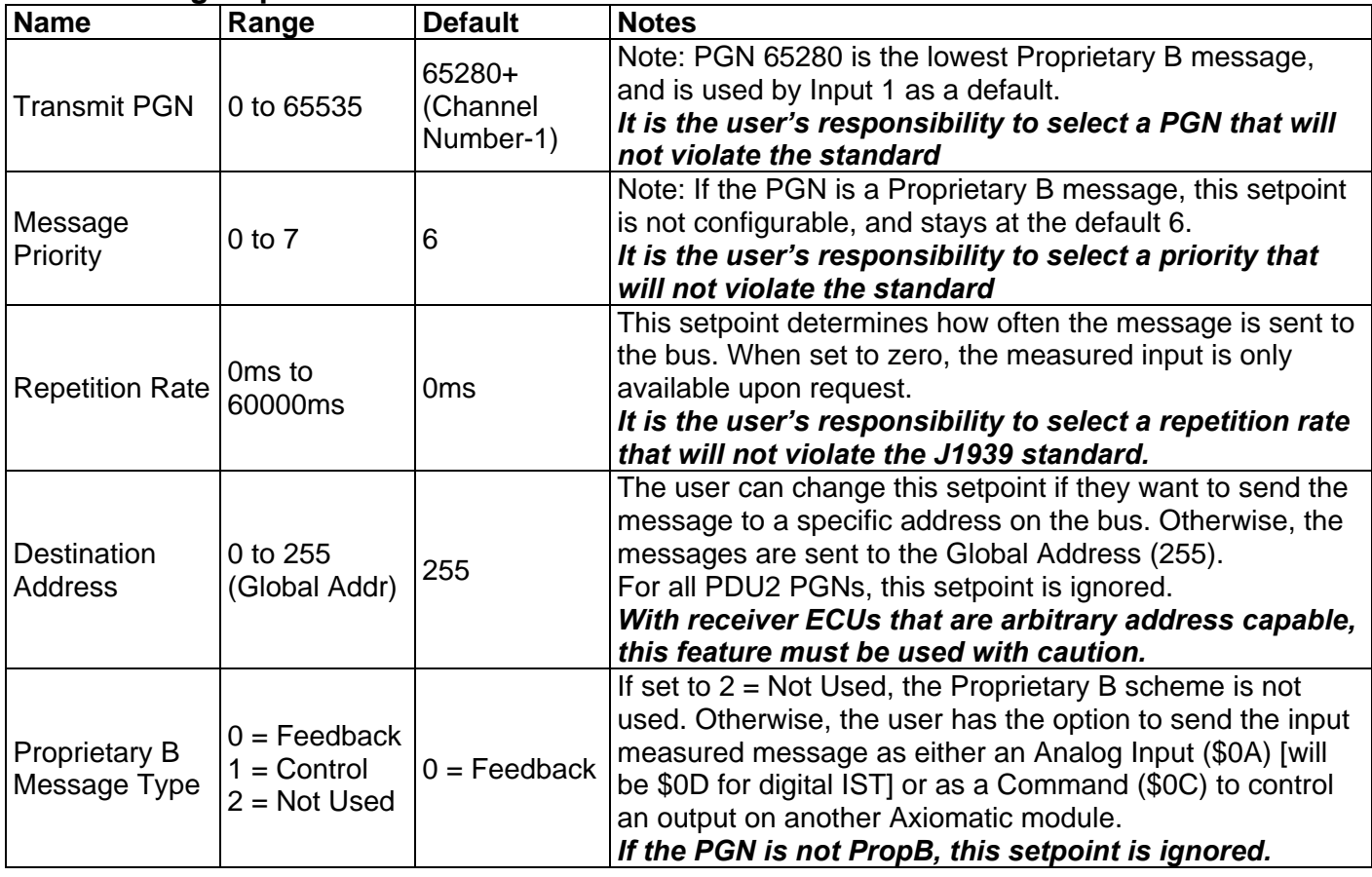

## **J1939 Data Options**

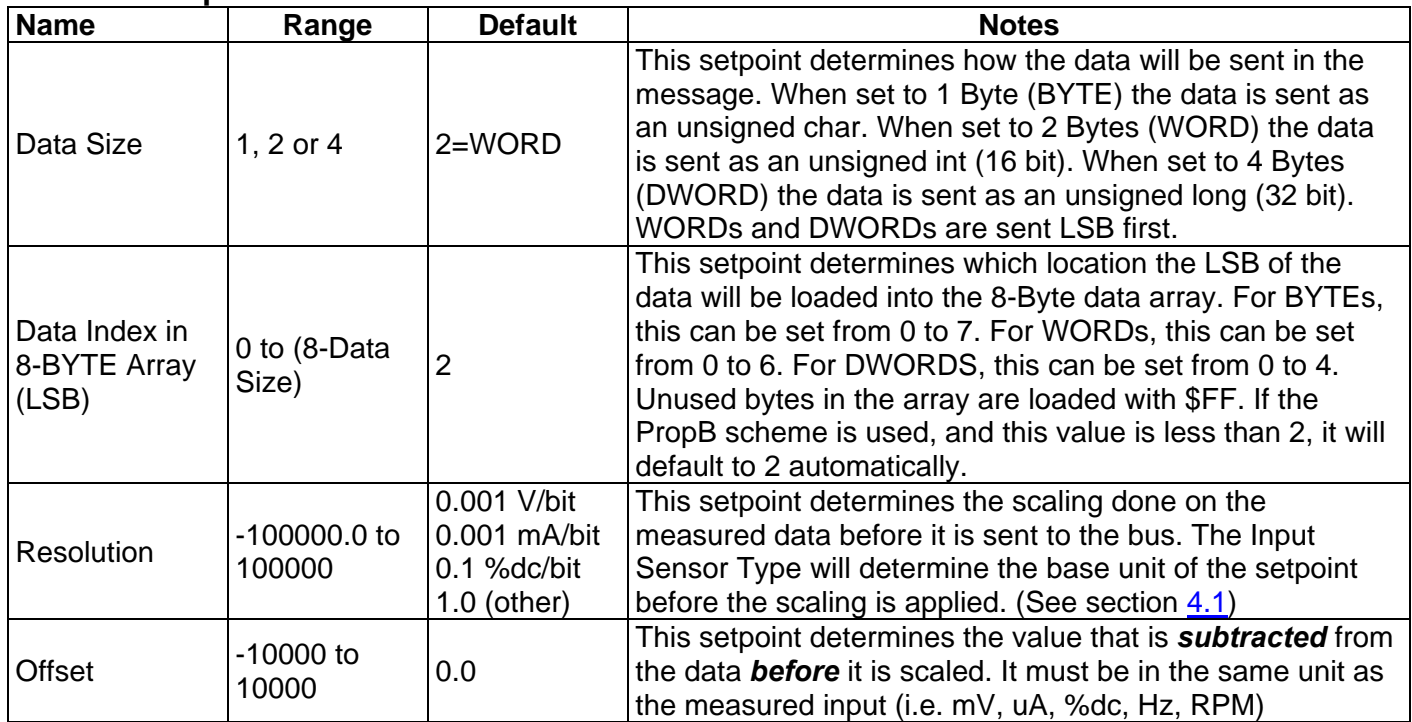

## **4.4. Output Control Setpoints**

There are five setpoints per channel that are associated with the output and how it is controlled. This section describes how changing these values will effect how the output responds.

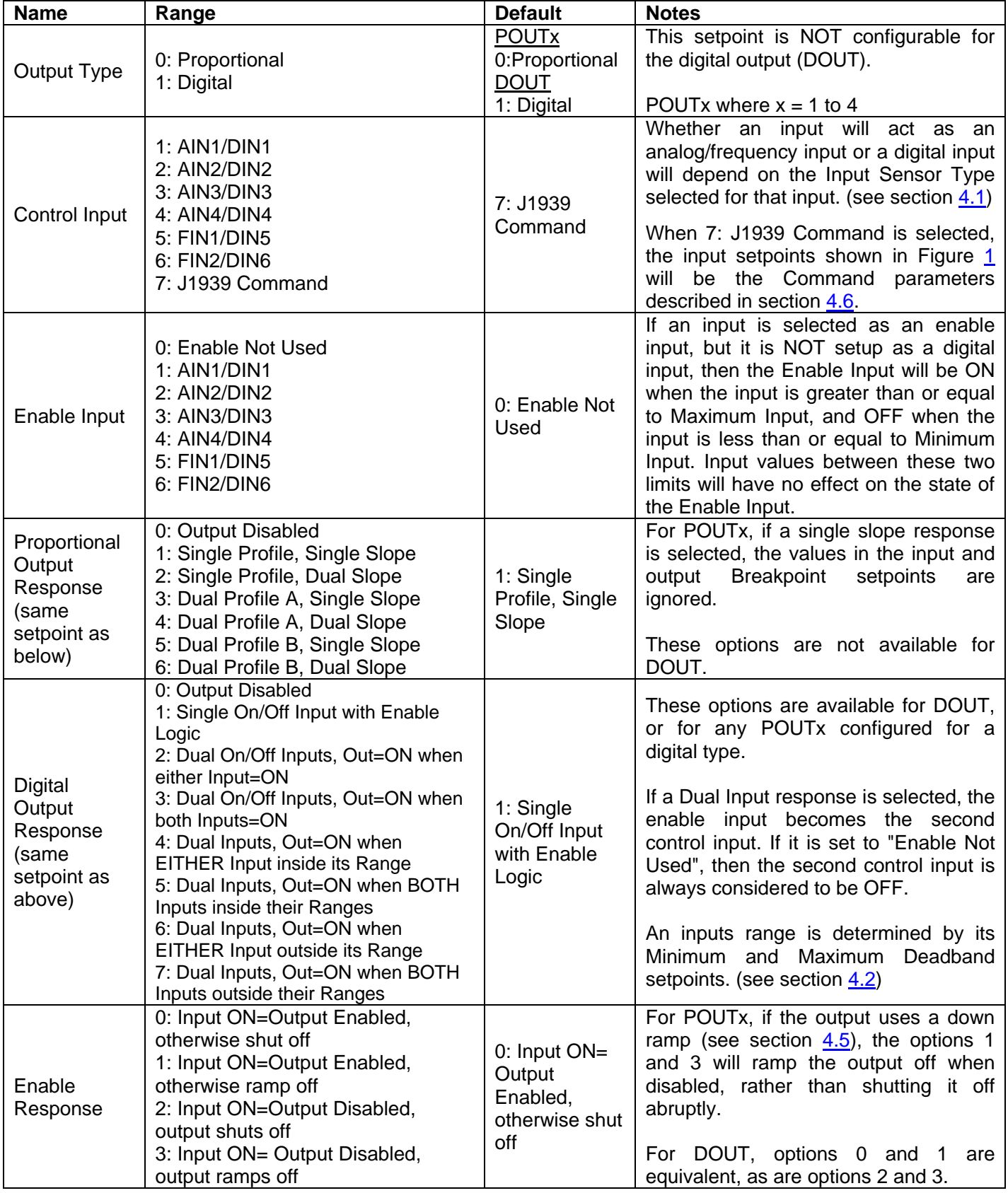

## **4.5. Output Profile Setpoints**

For POUTx "Proportional" Output Types, there are seven setpoints that will determine the output's behaviour, depending on the profile selected in "Output Response" (see section 4.4) See the Figures 1, 2 and 3 in section 1.5 for more details about the output versus input profiles.

For POUTx "Digital" Output Types, there are three setpoints that will determine the output's behaviour, as per Figure 4.

For the DOUT channel, none of these setpoints apply, and are ignored by the controller.

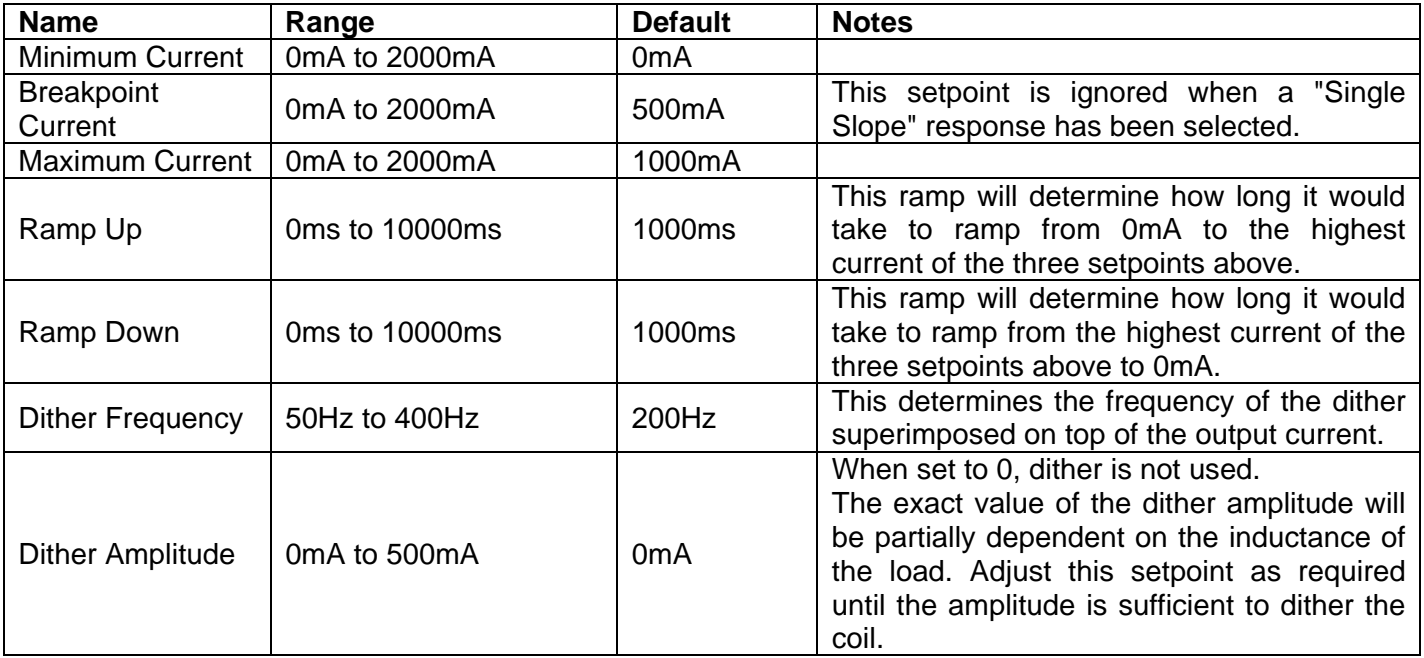

#### **PROPORTIONAL**

#### **DIGITAL**

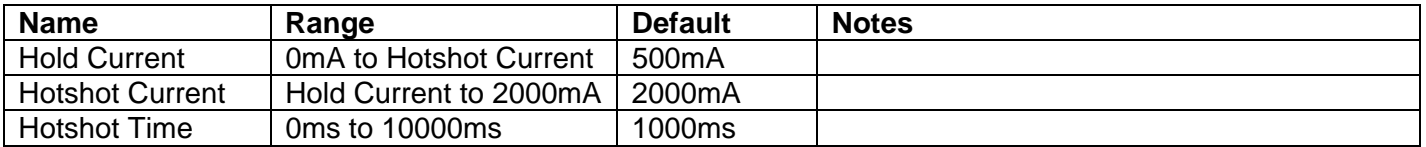

## **4.6. J1939 Command Message (Output) Setpoints**

There are eleven setpoints per channel that are associated with the J1939 command message that is received by the ECU from the network bus. This section describes how the ECU interprets and uses the data in the message as the control input for the output.

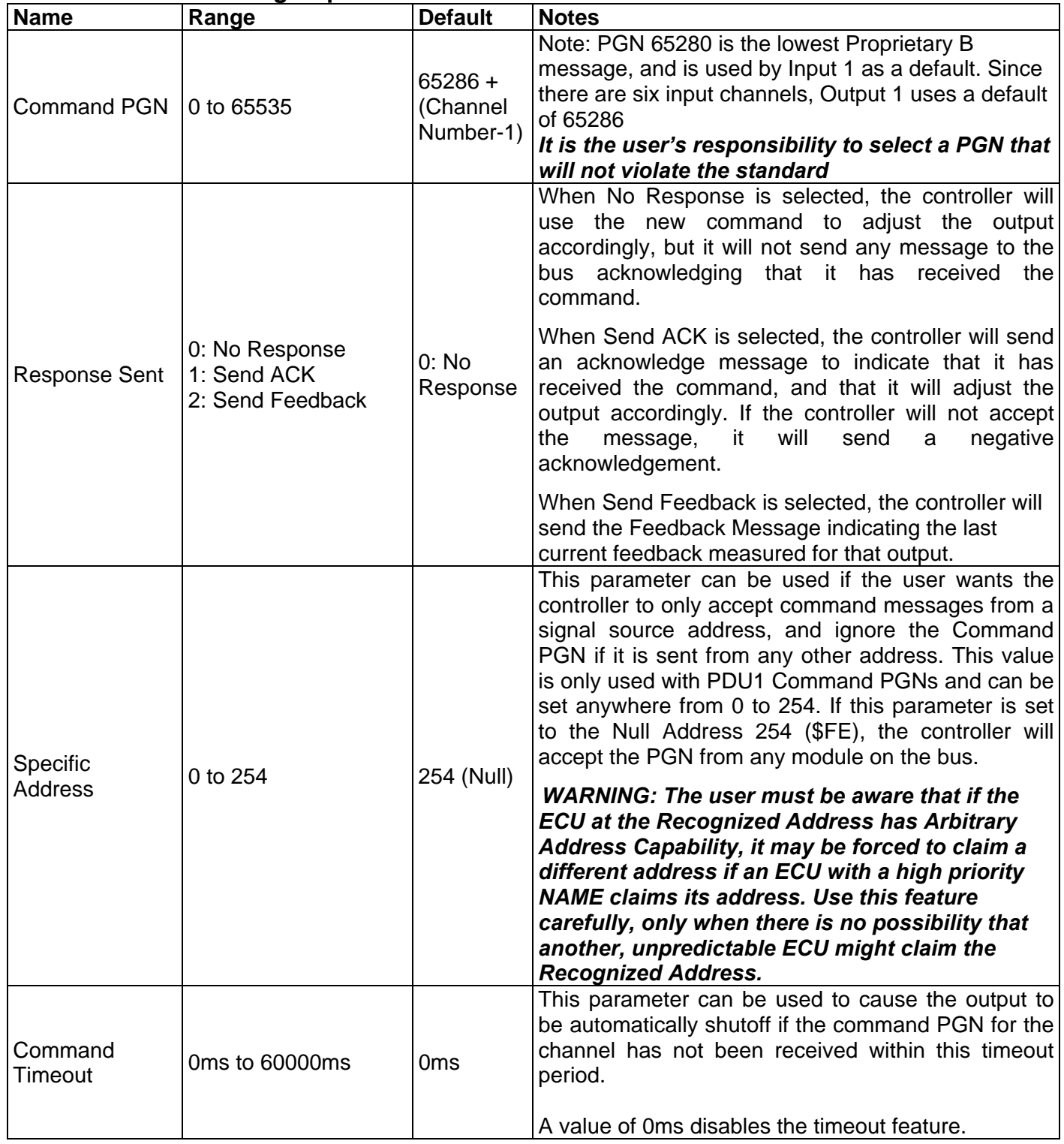

#### **J1939 Command Message Options**

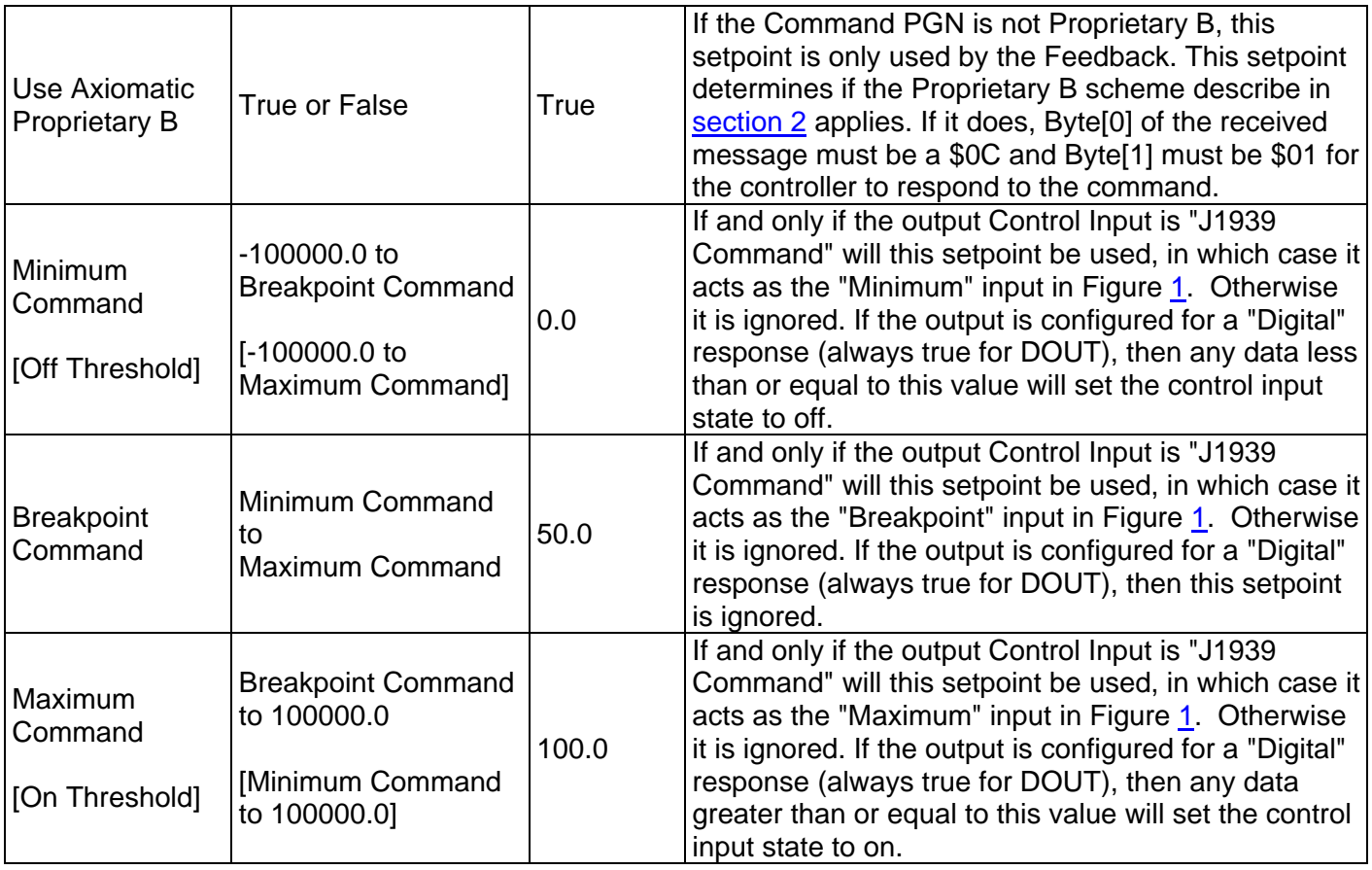

### **J1939 Command Data Options**

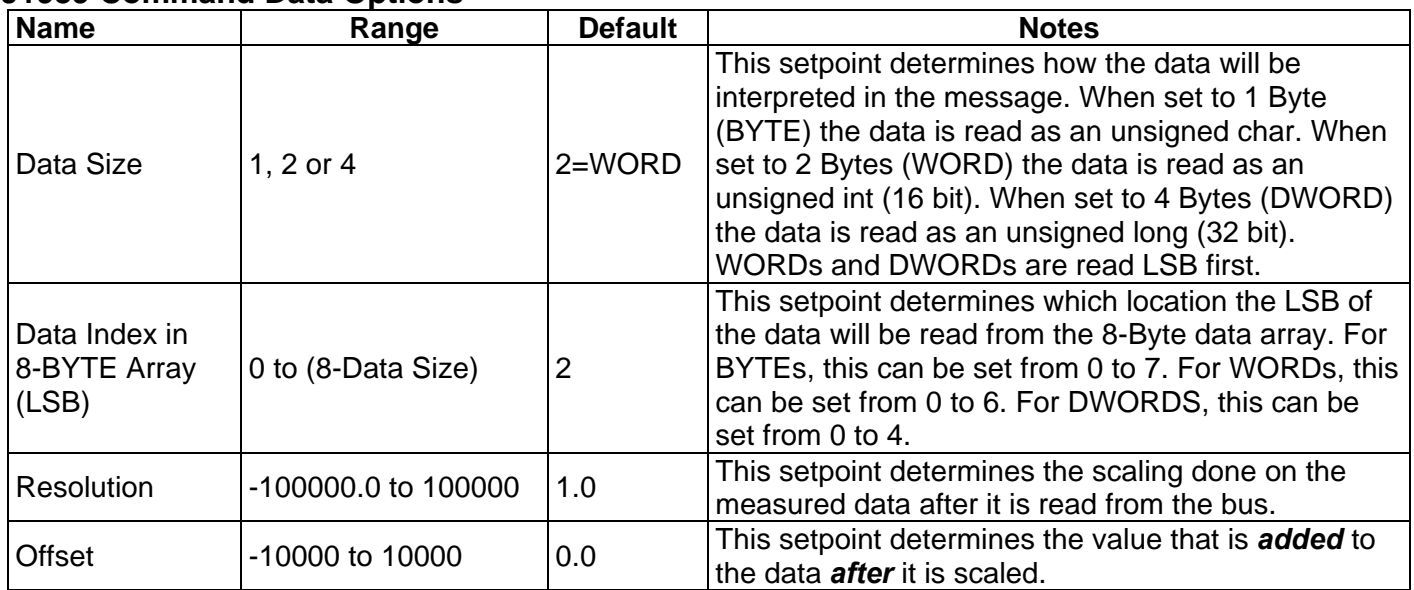

## **4.7. J1939 Feedback Message (Output) Setpoints**

There are five setpoints per channel that are associated with the J1939 feedback message that can be sent by the ECU to the network bus.

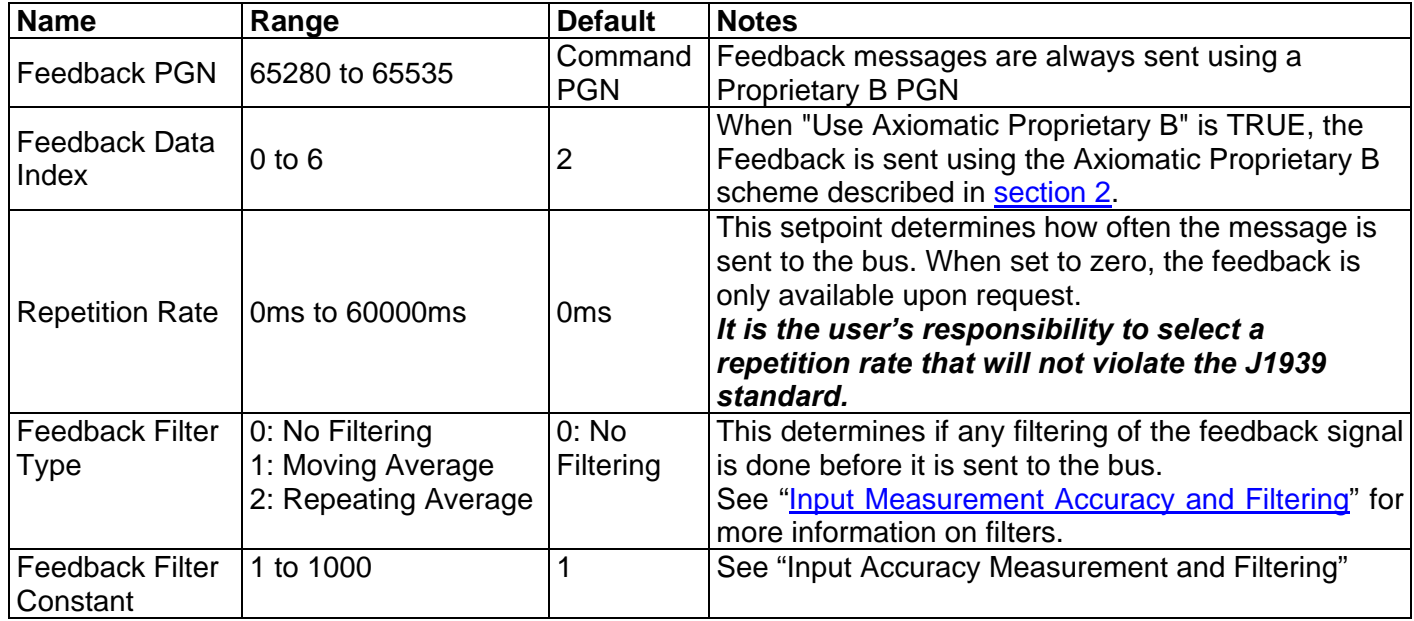

### **4.8. Diagnostic Setpoints**

There are six setpoints per input channel, four per output channel, and seven per fault, that are associated with if and how diagnostic messages will be sent to the network bus. The user should be familiar with the SAE J1939/73 standard to understand the impact of configuring the ECU to send diagnostic messages to the network.

#### **Input Error Setpoints and Limits**

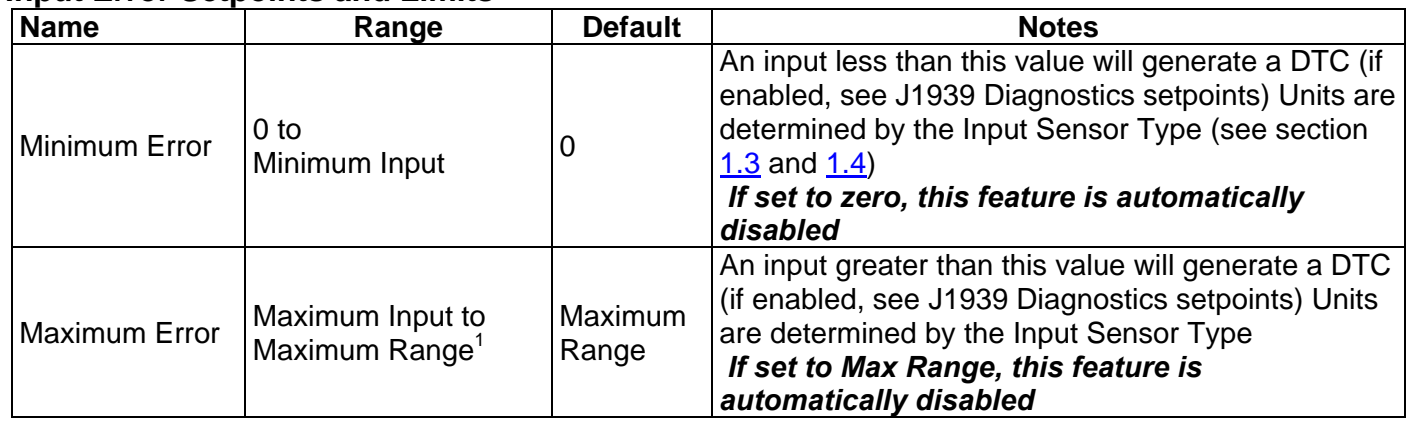

*Note1: Maximum Range = 5V or 10V or 20mA or 100%dc or 10000Hz or 10000RPM depending in Input Sensor Type* 

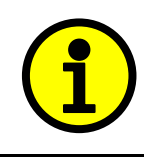

#### **NOTE: Even if Diagnostic Messaging is not enabled, the Minimum and Maximum Error setpoints can be used to flag an error using the Axiomatic Proprietary B scheme described in Section 2.**

### **Fault Setpoints and Limits**

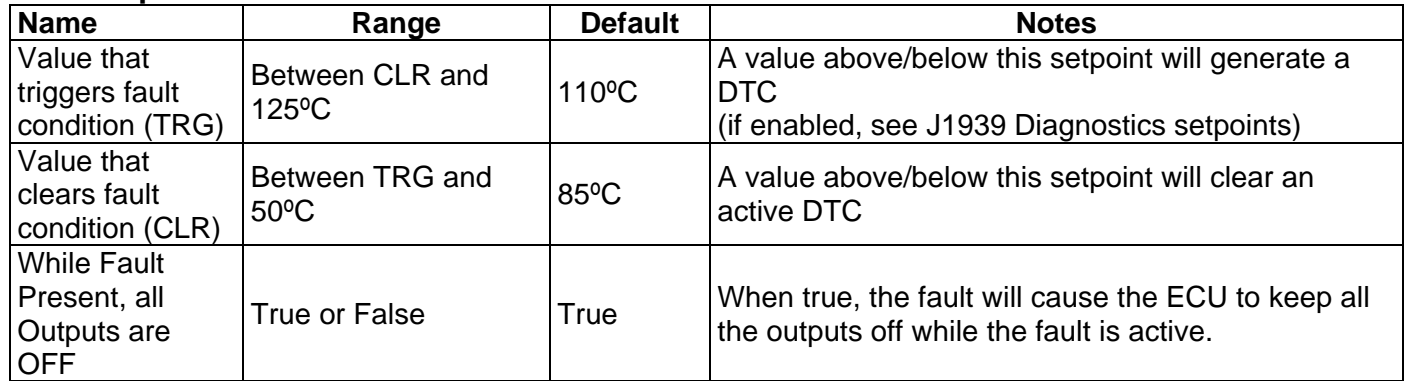

## **J1939 Diagnostics**

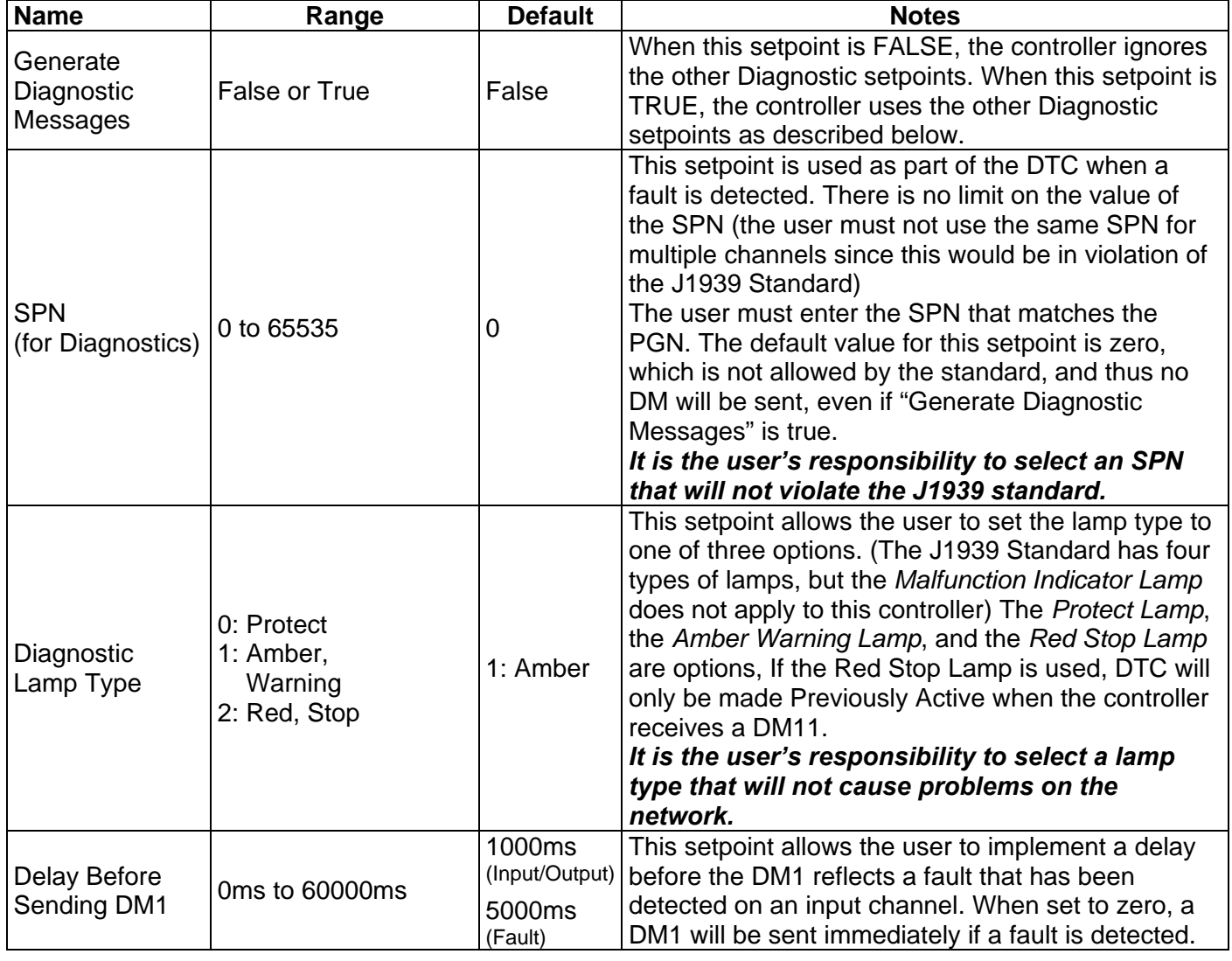

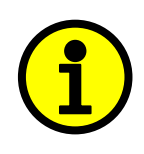

**NOTE:** Any time the "SPN" or "Lamp Type" setpoint is changed any data **T** associated with that channel in the diagnostic log is automatically updated, and  **the occurrence counts for any previous DTCs are automatically cleared.**

## **4.9. Miscellaneous Setpoints**

## **NAME Setpoints**

The Quad ECU has the following defaults for the J1939 NAME. The user should refer to the SAE J1939/81 standard for more information on these parameters and their ranges.

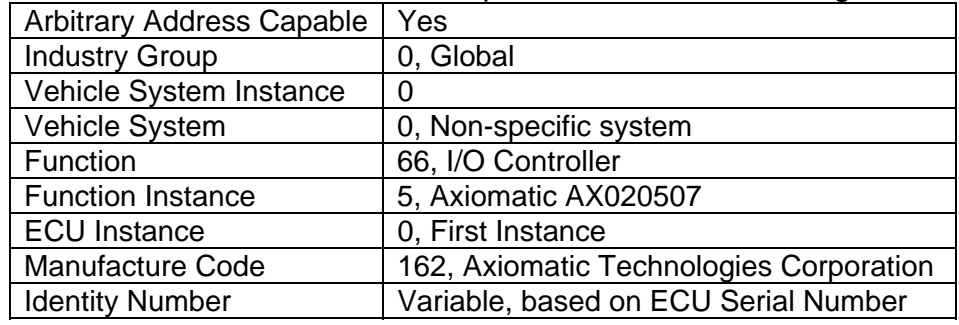

The only configurable setpoint associated with the NAME is the ECU Instance. Changing this value will allow multiple ECUs of this type to be distinguishable by other ECUs (including Axiomatic Electronic Assistant) when they are all connected on the same network.

### **ECU Address**

With this setpoint, the user can change the address of the ECU. The default value of this setpoint is 128 (0x80), which is the start of the dynamic address assignment range as set by the SAE in J1939 tables B3 to B7. The EA will allow the selection of any address between 0 to 253, and *it is the user's responsibility to select an address that complies with the standard*. The user must also be aware that since the unit is arbitrary address capable, if another ECU with a higher priority NAME contends for the selected address, the Quad will continue select the next highest address until it find one that it can claim. See J1939/81 for more details about address claiming.

## **Start PGN**

This setpoint allows the user to change the PGNs for all I/O channels by simply changing this value. The formulas used to calculate the new PGNs are shown below.

Transmit PGN for AIN/DIN $x =$ Start PGN + (x-1), where  $x = 1$  to 4 Transmit PGN for FIN/DINx = Start PGN +  $(x-1)$ , where  $x = 5$  to 6

Command PGN for POUTy = Start PGN +  $6 + (y-1)$ , where y = 1 to 4 If Start PGN  $>= 65280$ , then Feedback PGN for POUTy = Start PGN + 6 + (y-1), where y = 1 to 4 Otherwise Feedback PGN for POUTy =  $65280 + 6 + (y-1)$ , where y = 1 to 4

Command PGN for DOUT = Start PGN + 10 If Start PGN  $>= 65280$ , then Feedback PGN for DOUT = Start PGN + 10 Otherwise Feedback PGN for DOUT =  $65280 + 10$ 

The default value for this PGN is 65280 (\$FF00), which is the start of the Proprietary B PGNs. The allowable range for this setpoint is anything from 0 to 65525.

### *It is the user's responsibility to select a Start PGN that will not result in Transmit PGNs that will violate the J1939 standard.*

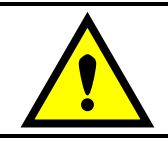

 WARNING: Changing the Start PGN will reset ALL the PGNs used by the controller, for both transmit and receive frames. This feature should be used with caution.

## **5. USING ECU WITH AXIOMATIC ELECTRONIC ASSISTANT**

#### **5.1. Installing the Electronic Assistant**

Refer to the User Manual for the Electronic Assistant

#### **5.2. Screen Captures**

#### Image 5.1: CAN port was opened, EA has recognized the Axiomatic ECU

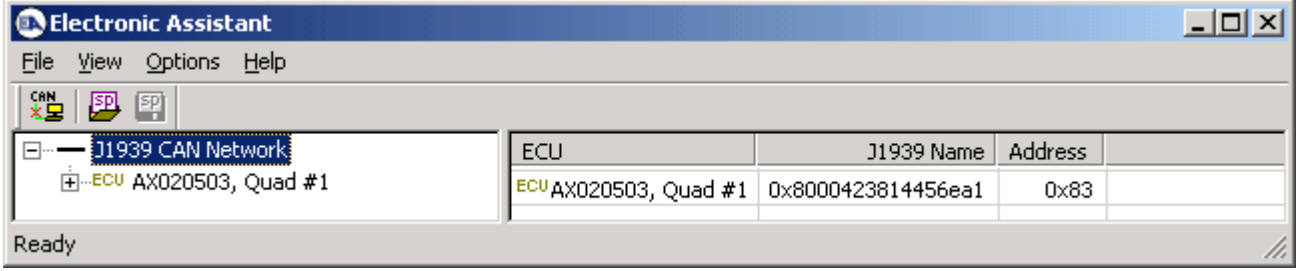

### Image 5.2: ECU Name properties displayed

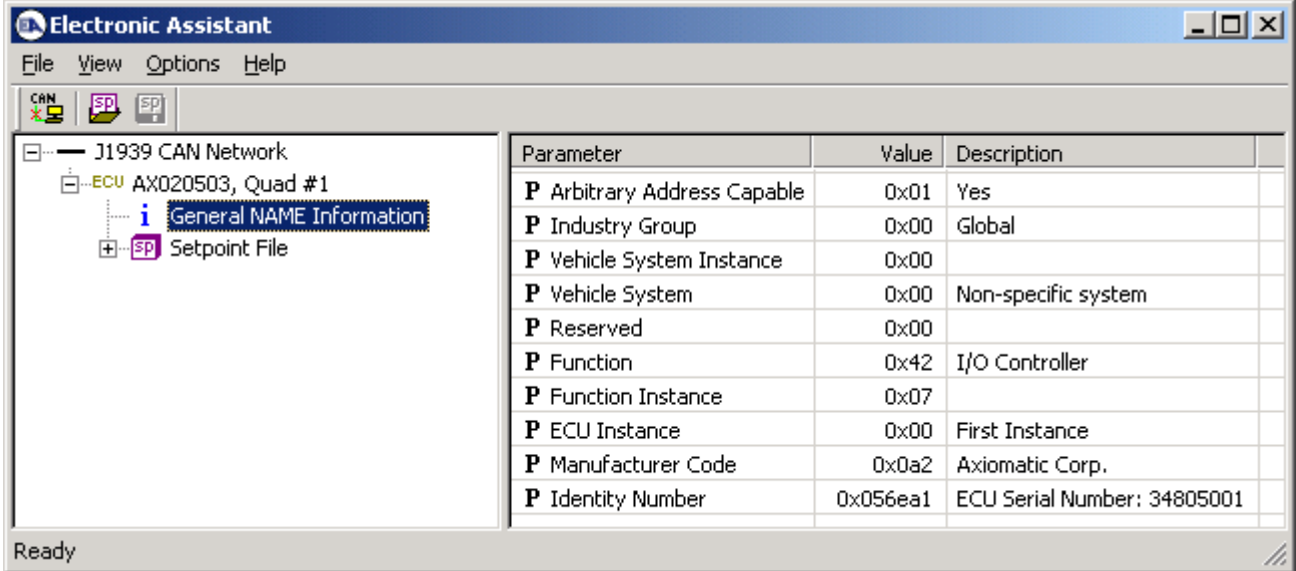

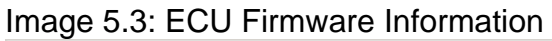

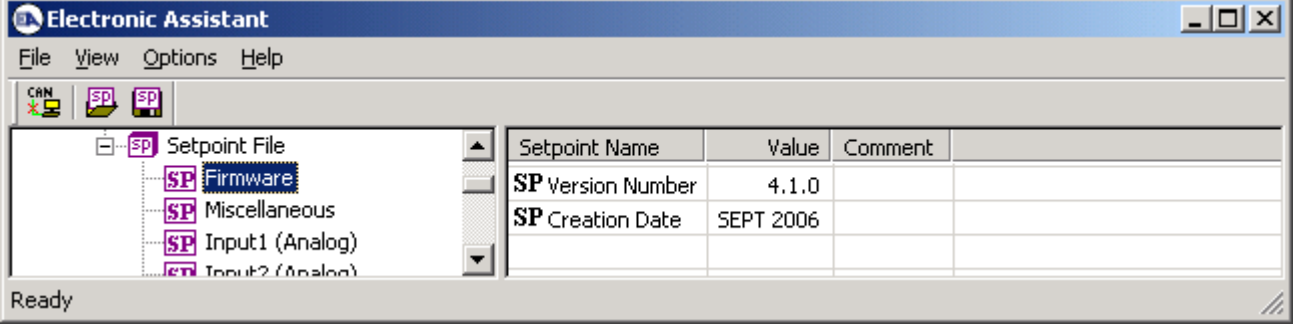

## Image 5.4: Input Channel Setpoints

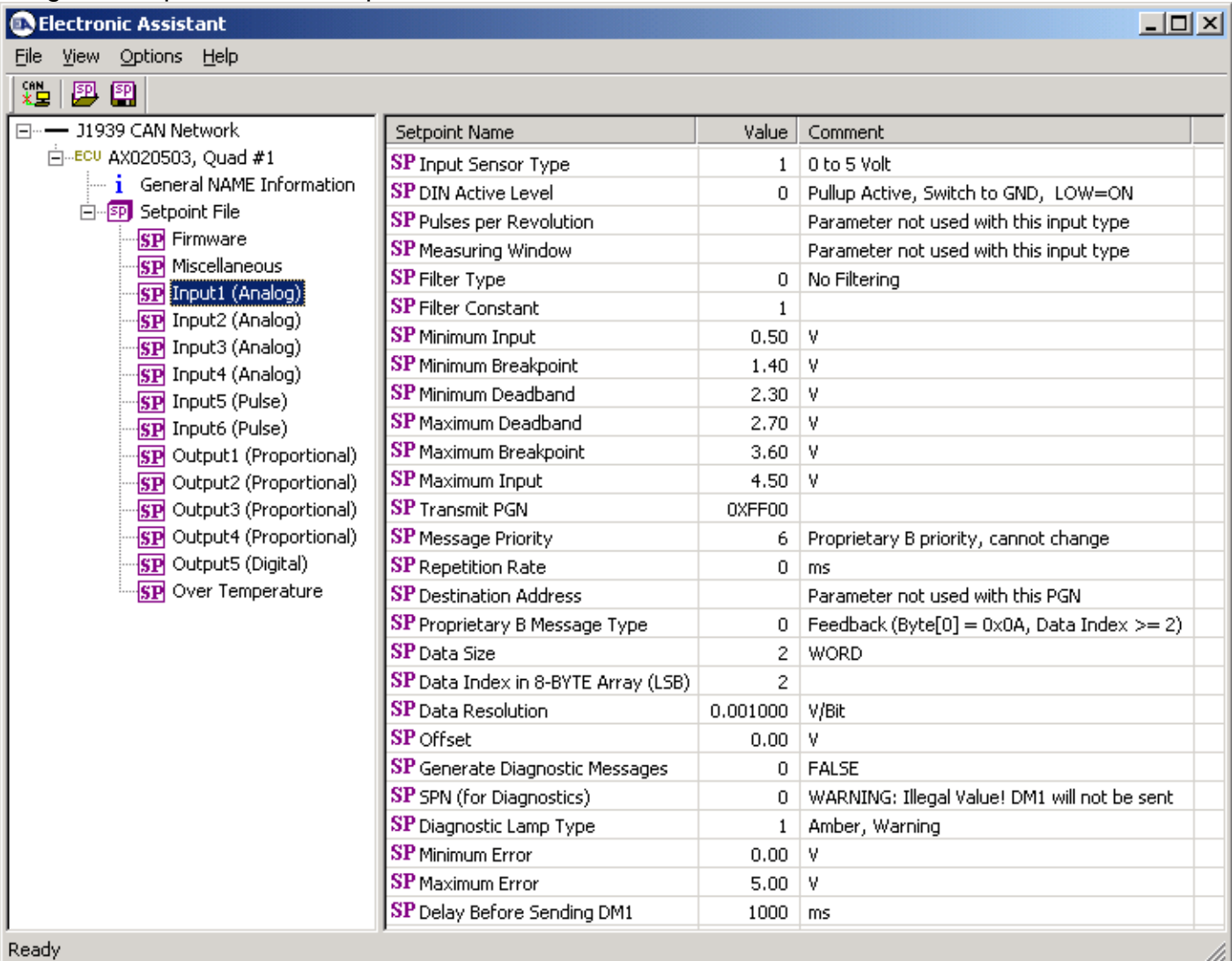

## Image 5.5: Fault Channel Setpoints

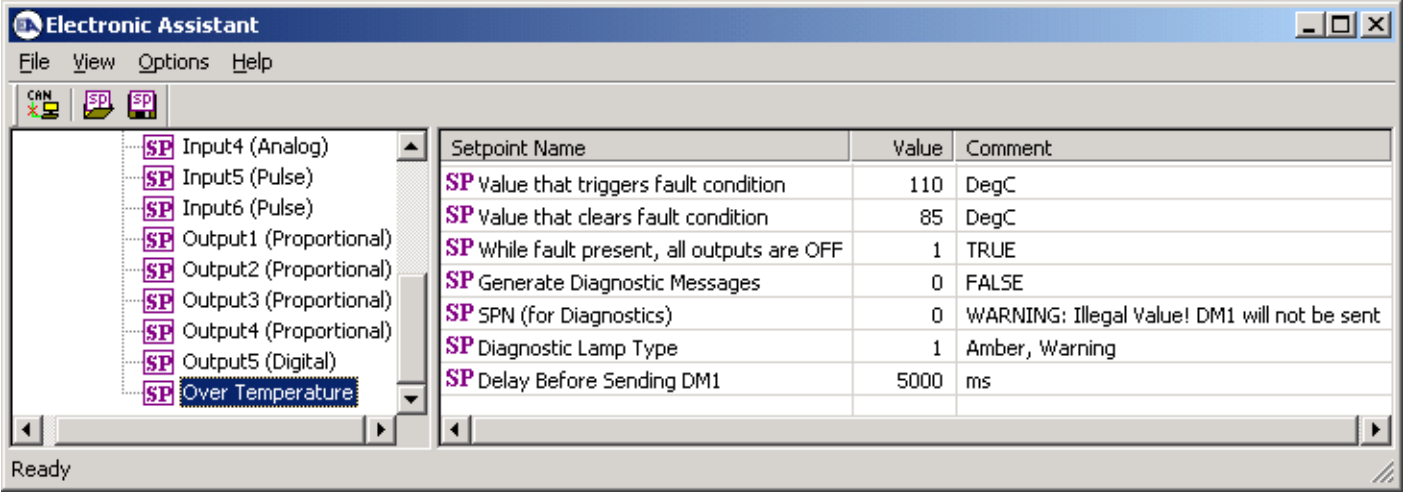

## Image 5.6: Proportional Output Channel Setpoints

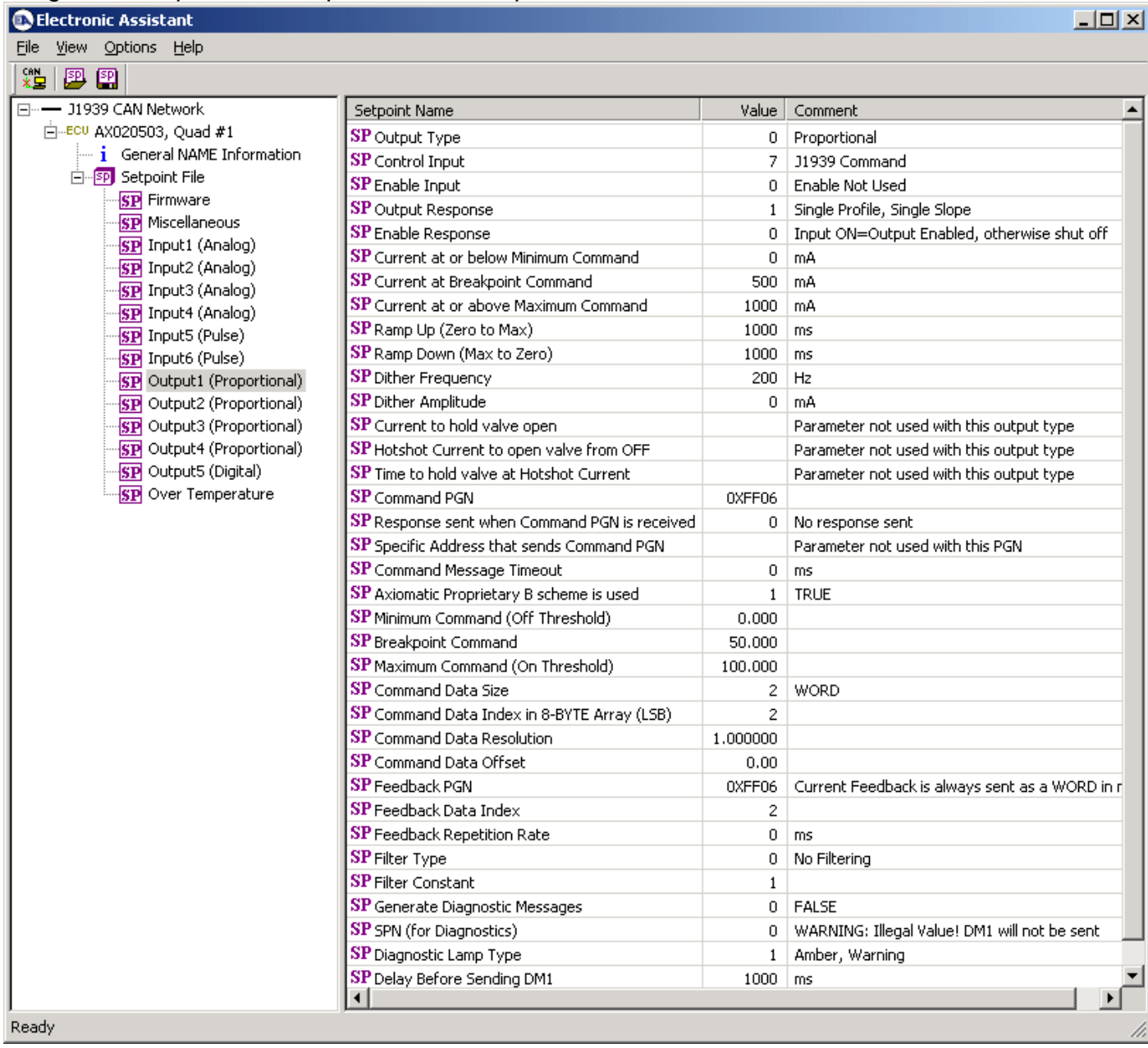

## Image 5.7: Digital Output Channel Setpoints

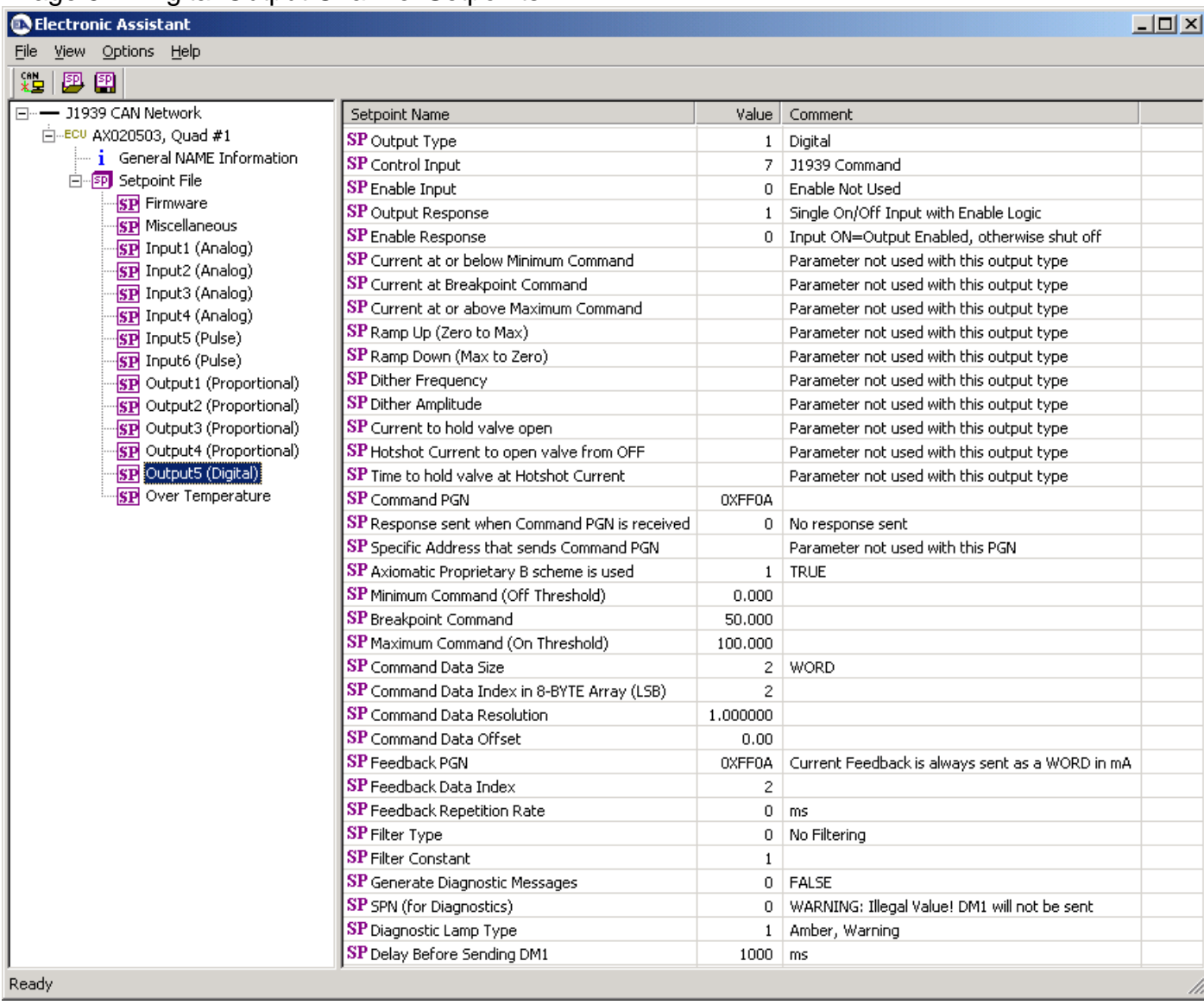

## **APPENDIX A – TECHNICAL SPECIFICATIONS**

## **PART NUMBER AX020507**

#### **Input Specifications**

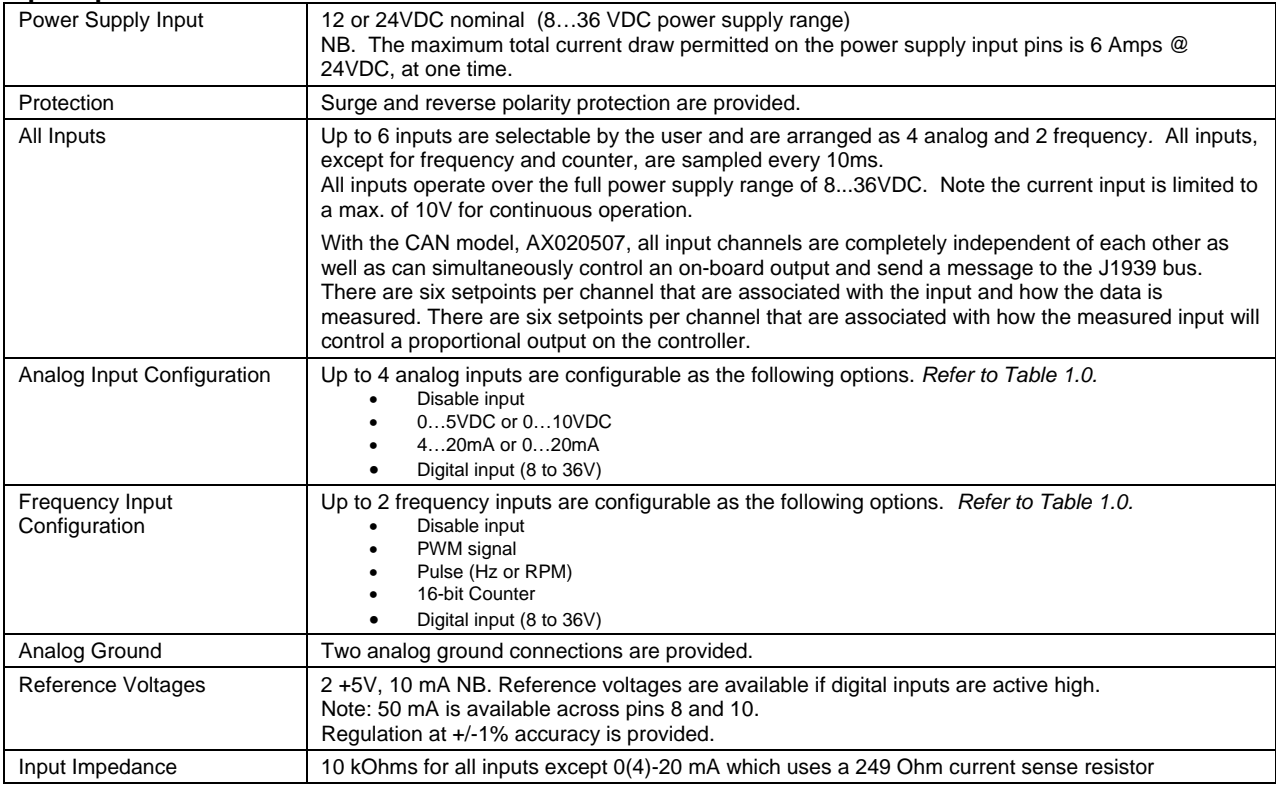

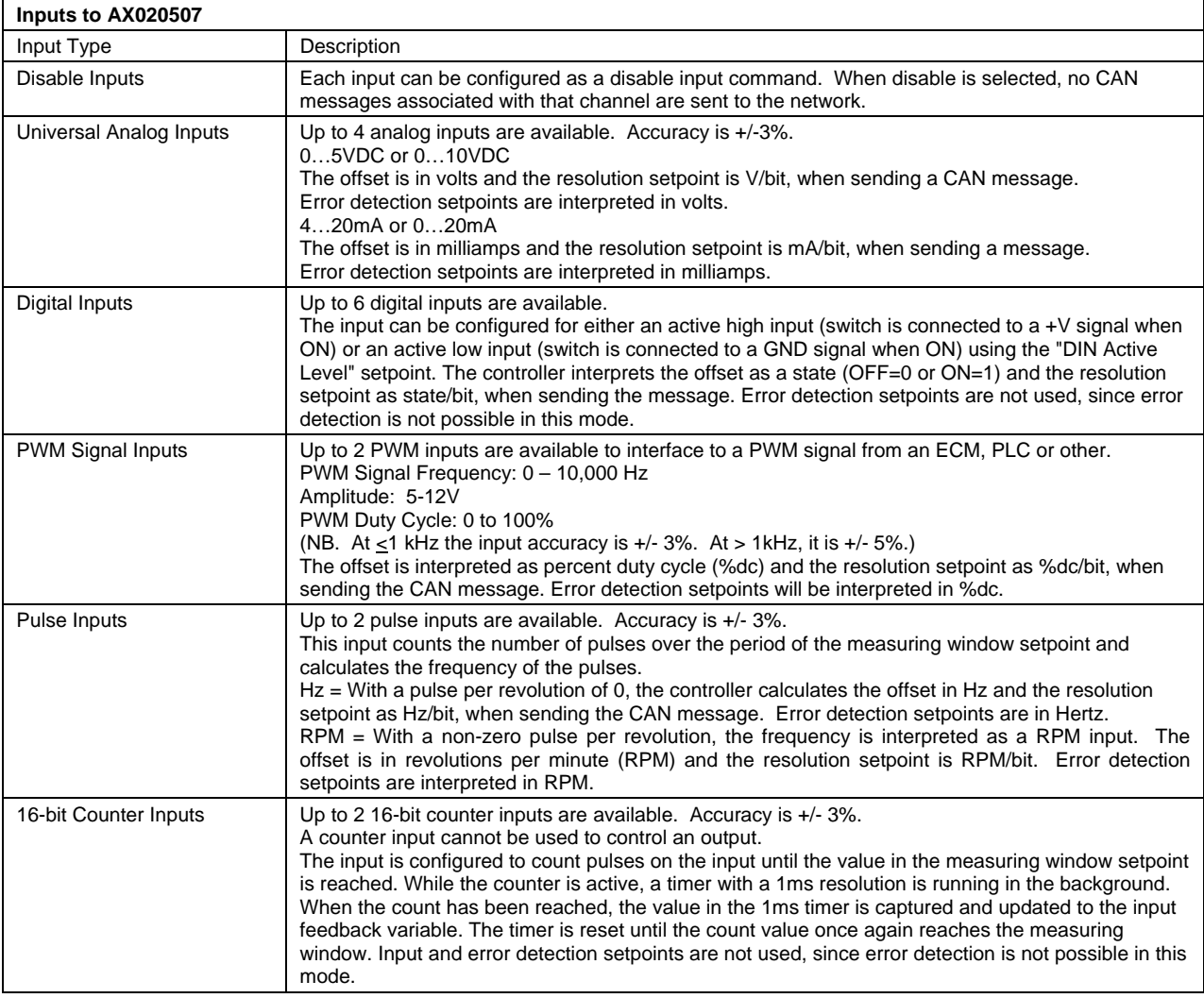

#### **Output Specifications**

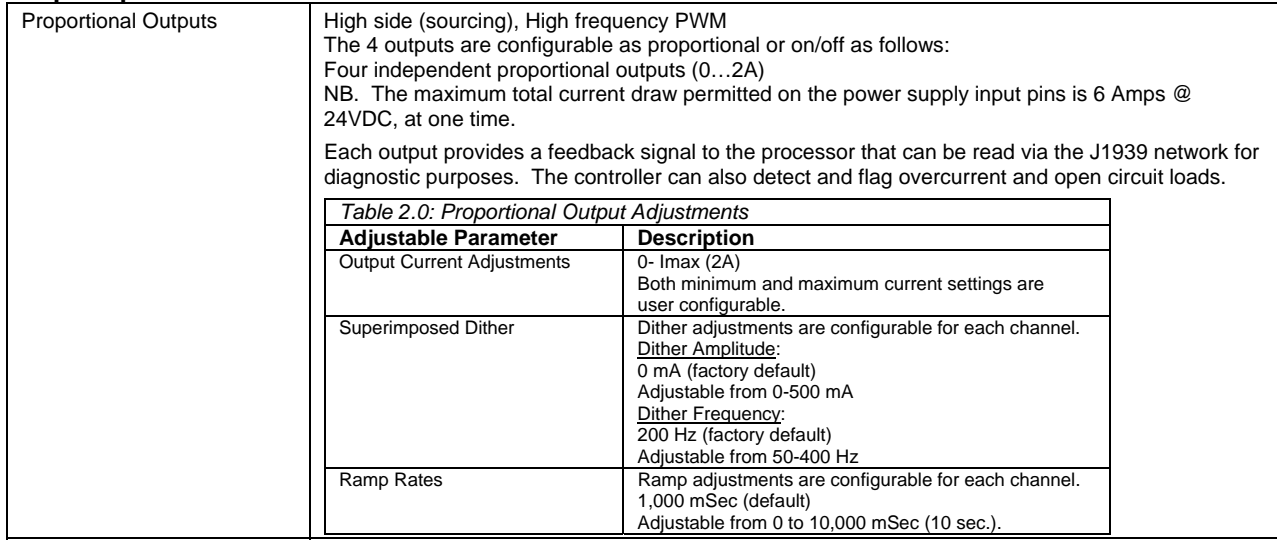

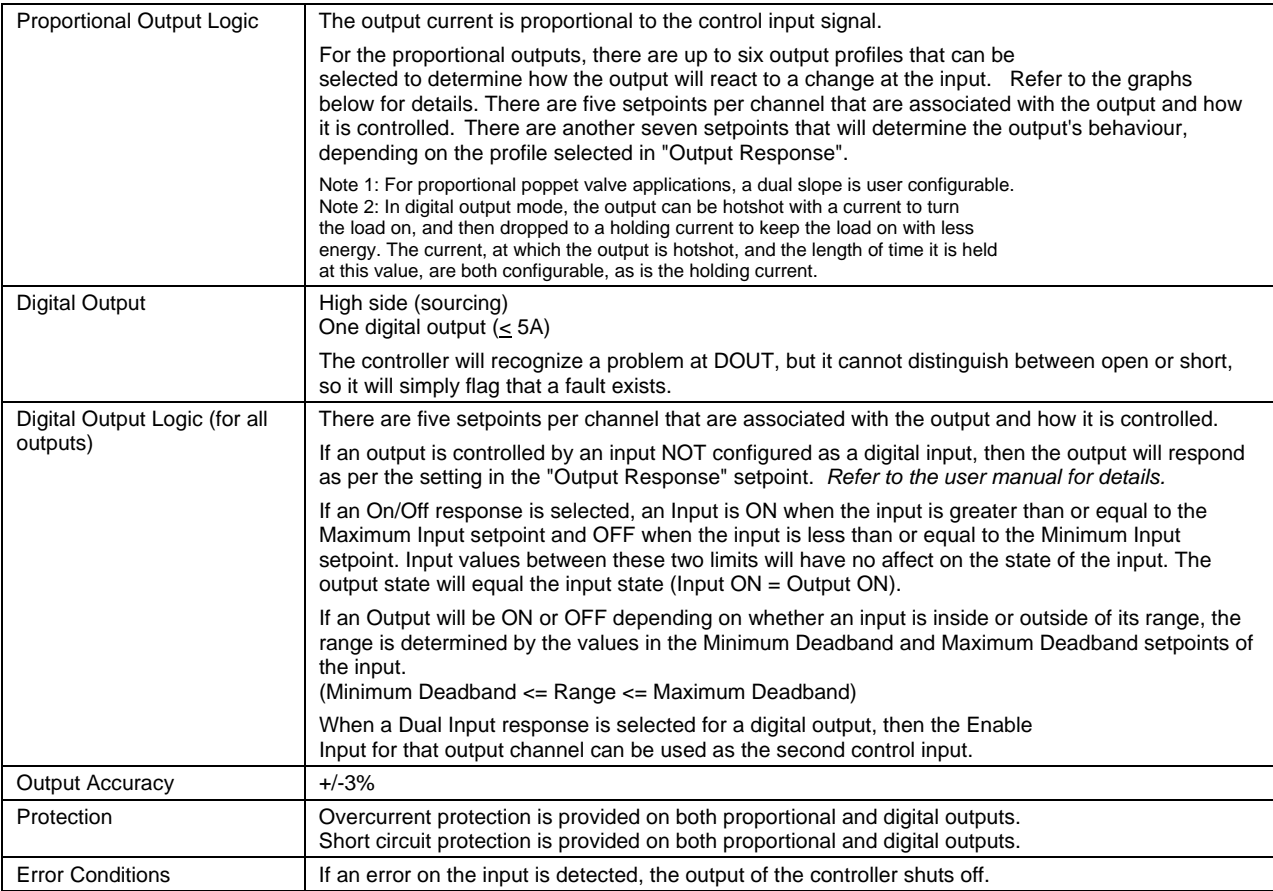

#### **General Specifications**

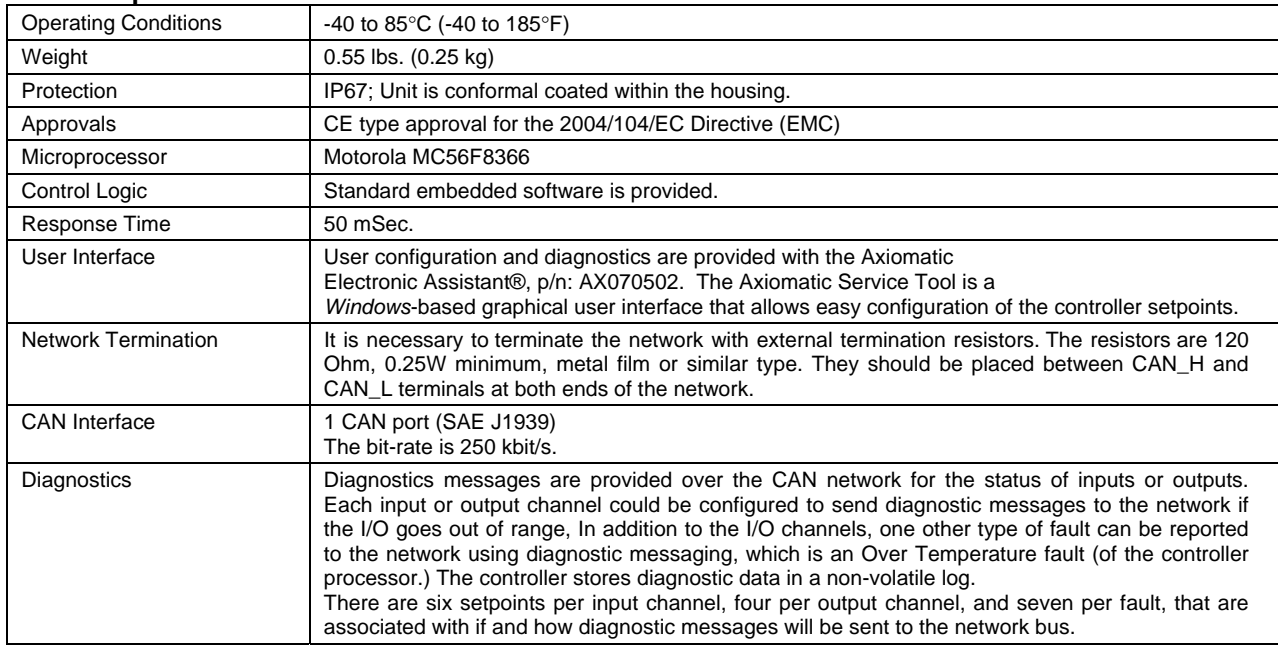

### **PART NUMBER AX020503**

Refer to the technical specifications for the AX020507 as they are the same for AX020503. The specifications that are different between the two models are listed below.

*RECALL: This part is no longer available; it has been superseded by the AX020507* 

| Input Accuracy         | $+/-1%$                                                                                                    |
|------------------------|----------------------------------------------------------------------------------------------------|
| <b>Output Accuracy</b> | $+/-1%$                                                                                                    |
| Microprocessor         | Motorola MC56F8346                                                                                                    |
| Reference Voltages     | 2+5V, 10 mA NB. Reference voltages are available if digital inputs are active high.<br>Note: 10 mA is available across pins 8 and 10.<br>Regulation at +/-1% accuracy is provided. |

#### **PART NUMBER AX020508**

Refer to the technical specifications for the AX020507 as they are the same for AX020508. The bit-rate has been changed for this model, the AX020508.

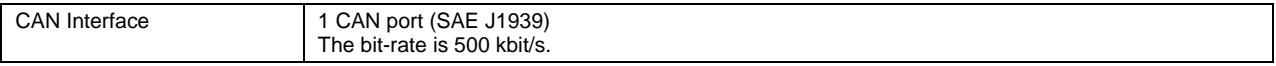

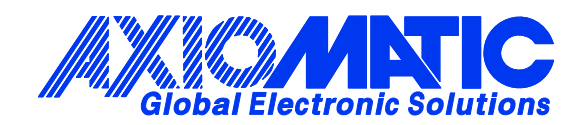

## **OUR PRODUCTS**

Battery Chargers

CAN bus Controls

Current Converters

DC/DC Power Converters

DC Voltage Signal **Converters** 

**Displays** 

Engine Temperature Controls

Fan Drive Controllers

Gateways

Hydraulic Valve Controllers

I/O Controls

LVDT Simulators

Machine Control Systems

Motor Controls

PID Controls

Position Sensors, Angle Measurement Inclinometers

Power Supplies

PWM Signal Converters/Isolators

Resolver Signal Conditioners

Service Tools

Signal Conditioners

Surge Suppressors

#### **OUR MISSION**

Axiomatic provides electronic machine controls, components, and systems to the off-highway, commercial vehicle, electric vehicle, military, power generation, material handling and industrial OEM markets.

We provide efficient, innovative solutions that focus on adding value for our customers.

We emphasize service and partnership with our customers, suppliers, and employees to build long term relationships and mutual trust.

#### **QUALITY DESIGN AND MANUFACTURING**

Axiomatic is an ISO 9001:2008 registered facility.

#### **SERVICE**

All products to be returned to Axiomatic require a Return Materials Authorization Number (RMA#).

Please provide the following information when requesting an RMA number:

- Serial number, part number
- Axiomatic invoice number and date
- Hours of operation, description of problem
- Wiring set up diagram, application
- Other comments as needed

When preparing the return shipping paperwork, please note the following. The commercial invoice for customs (and packing slip) should state the harmonized international HS (tariff code), valuation and return goods terminology, as shown in italics below. The value of the units on the commercial invoice should be identical to their purchase price.

> *Goods Made In Canada (or Finland) Returned Goods for Warranty Evaluation, HS: 9813.00 Valuation Identical Goods Axiomatic RMA#*

#### **WARRANTY, APPLICATION APPROVALS/LIMITATIONS**

Axiomatic Technologies Corporation reserves the right to make corrections, modifications, enhancements, improvements, and other changes to its products and services at any time and to discontinue any product or service without notice. Customers should obtain the latest relevant information before placing orders and should verify that such information is current and complete. Users should satisfy themselves that the product is suitable for use in the intended application. All our products carry a limited warranty against defects in material and workmanship. Please refer to our Warranty, Application Approvals/Limitations and Return Materials Process as described on www.axiomatic.com/service.html.

#### **CONTACTS**

#### **Axiomatic Technologies Corporation**

5915 Wallace Street Mississauga, ON CANADA L4Z 1Z8 TEL: +1 905 602 9270 FAX: +1 905 602 9279 www.axiomatic.com

**Axiomatic Technologies Oy** Höytämöntie 6 33880 Lempäälä FINLAND TEL: +358 3 3595 600 FAX: +358 3 3595 660 www.axiomatic.fi